МИНИСТЕРСТВО СЕЛЬСКОГО ХОЗЯЙСТВА РФ

## ФГБОУ ВПО «БРЯНСКАЯ ГОСУДАРСТВЕННАЯ СЕЛЬСКОХОЗЯЙСТВЕННАЯ АКАДЕМИЯ»

*ИНСТИТУТ ВЕТЕРИНАРНОЙ МЕДИЦИНЫ И БИОТЕХНОЛОГИИ*

*Кафедра кормления животных и частной зоотехнии*

Е.В. ОВСЕЕНКО

Н.П. БАЗУТКО

## **ГЕНЕТИКА И БИОМЕТРИЯ**

## **УЧЕБНО - МЕТОДИЧЕСКОЕ ПОСОБИЕ**

## **ДЛЯ СТУДЕНТОВ, ОБУЧАЮЩИХСЯ ПО СПЕЦИАЛЬНОСТИ**

360302 - «Зоотехния»

ЧАСТЬ 1

БРЯНСК 2014

УДК 636.082.12 (07) ББК 45.3 О 34

Овсеенко Е.В. Генетика и биометрия: учебно-методическое пособие для студентов специальности «Ветеринария» / Е.В. Овсеенко, Н.П. Базутко – Брянск: Издательство Брянской ГСХА, 2014 – 63 с.

Учебно-методическое пособие предназначено для студентов 1 и 2 курсов института ветеринарной медицины и биотехнологии по специальностям 360501«Ветеринария» и 360302«Зоотехния».

Рецензент: доктор биологических наук, профессор С.Е. Яковлева.

Рекомендовано к изданию решением методической комиссии факультета ветеринарной медицины и биотехнологии от 19.11.2014 г. протокол №3.

> © ФГБОУ ВПО Брянская ГСХА, 2014 © Овсеенко Е.В., 2014 © Базутко Н.П., 2014

## ВВЕДЕНИЕ

Современная генетика изучает явления наследственности и изменчивости, опираясь на достижения различных отраслей биологии, и применяет большое количество разнообразных методов исследований.

Составной частью каждого метода является вариационно-статистический анализ - биометрический метод, основанный на анализе массовых данных, законе больших чисел и теории вероятности. Он представляет собой ряд математических приемов, позволяющих определить степень достоверности полученных данных, установить вероятность различий между показателями опытных и контрольных групп, соответствие или несоответствие распределения экспериментальных данных теоретически ожидаемому распределению и т.д.

В данном пособии изложен основной материал по методике определения основных статистических показателей в малых и больших выборочных совокупностях и достоверности выборочных параметров.

Пособие к разделу «Биометрия» может быть использовано студентами специальности 360302 «Зоотехния» при подготовке по дисциплине «Генетика и и студентами специальности 360501 «Ветеринария» по дисцибиометрия» плине «Ветеринарная генетика».

#### Занятие 1

## ОСНОВНЫЕ СВЕДЕНИЯ О БИОМЕТРИИ

Цель занятия: ознакомиться со структурой и содержанием биометрии, ее основными задачами, наиболее важными понятиями, свойствами совокупности, а также с основными биометрическими параметрами.

Современный уровень развития любой науки связан с использованием в ней (в большей или меньшей мере) математики. Генетика является не описательной, а точной наукой, изучающей наследственность и изменчивость организмов. Эти фундаментальные свойства организмов проявляются в количественных закономерностях наследования признаков и свойств, как у отдельных индивидов, так и у их совокупностей.

**БИОМЕТРИЯ** (от греч. bios- жизнь, metron – мера) – наука о применении математических методов в биологических исследованиях при изучении групповых свойств биологических объектов.

Содержанием биометрии является обработка данных наблюдений и экспериментов в биологических исследованиях.

Методы биометрии основаны на теории вероятности и законе больших чисел. Они позволяют дать математически точные характеристики свойств и признаков совокупностей, выявить степень генетического разнообразия признака и влияния на него различных факторов, прогнозировать эффект селекции.

Предмет биометрии (т.е. то, что она изучает) составляют те или иные варьирующие по величине (изменяющиеся в определенных пределах) признаки или свойства объектов совокупности.

Совокупностью в биометрии называют группу биологических объектов. Совокупностями являются породы, стада животных, линии, семейства, дочери определенного производителя, группа овец, на которых проводится опыт, количество эритроцитов в каком-то объеме крови животного и т.д.

Совокупность состоит из единиц или членов. Для стада овец единицей будет каждая овца. Число единиц, входящее в совокупность обозначается буквой п. Единица совокупности может характеризоваться определенными признаками. Например, коровы характеризуются удоями за некоторый отрезок времени, жирномолочностью и белковомолочностью, живой массой, промерами, мастью, рогатостью или комолостью, числом эритроцитов и т. д. Сумма отдельных измерений или наблюдений также является совокупностью.

Величину изучаемого признака для какой-то единицы совокупности называют вариантой и обозначают  $X_1$ ;  $X_2$ ;  $X_3$ ... Например, при изучении удоя (ц) за третью лактацию у четырех коров получены следующие данные: 42, 40, 38, 45. Эти величины и будут вариантами, т.е.  $X_1 = 42$ ;  $X_2 = 40$ ;  $X_3 = 38$ ;  $X_4 = 45$ .

Различия между отдельными вариантами называются изменчивостью или вариацией. В этих случаях говорят, что удой или признак «варьирует». Варьирование признака у особей однородной группы (т.е. особей одного вида, возраста, одной породы, находящихся в аналогичных условиях кормления и содержания) обусловлено, с одной стороны, различиями в их наследственности, а с другой – влиянием внешних и внутренних факторов.

**Генеральная совокупность** – группа объектов, которую нужно охарактеризовать исследователю (например, все коровы черно-пестрой или другой породы). Объем генеральной совокупности может быть как очень большим (50 тыс., 500 тыс. и более), так и очень малым.

Генеральная совокупность может быть представлена объектами, которых еще нет фактически, но которые в принципе могут быть получены. Так, при оценке племенных качеств производителя генеральную совокупность образуют *все* его возможные потомки. В этом случае любое количество фактически полученных потомков производителя, использующихся для характеристики его племенной ценности, будет лишь часть генеральной совокупности.

Это относится и к большинству опытов по изучению степени влияния различных факторов на животных. Например, при изучении влияния на продуктивность или рост животных определенного рациона, генеральную совокупность образуют все животные, которые в принципе могли бы получать данный рацион. Группа животных, на которых проводят опыт, будет представлять лишь часть генеральной совокупности.

Из этих примеров видно, что генеральную совокупность, как правило, приходится характеризовать по части – по так называемой *выборке*.

**Выборочная совокупность (выборка)** – это часть генеральной совокупности. Выборка является средством изучения и характеристики генеральной совокупности.

Выборка должна быть представительной – репрезентативной.

Выборка должна быть типичной, т.е. правильно отражать генеральную совокупность.

Каждый член выборки из генеральной совокупности должен быть отобран случайно. Для этого рекомендуется пронумеровать все объекты и отобрать некоторые из них по таблице случайных чисел (жеребьевка).

Существуют и другие способы отбора, обеспечивающие случайность, например механический - в выборку включается или каждый десятый, или каждый двадцатый объект и т. д.

Различают малую (n < 20...30) и большую выборочную совокупности (n > 20…30) Объем совокупности имеет значение при характеристике разнообразия признака и определении параметров генеральной совокупности по параметрам выборки. Кроме того, различия между малой и большой совокупностью сказываются в технике (приемах) расчета основных параметров совокупности, хотя наличие современных счетных машин фактически ликвидировало эту разницу.

Сельскохозяйственные животные обладают большим разнообразием морфологических, физиологических, хозяйственно-полезных признаков.

Все хозяйственно-полезные признаки животных подразделяют на качественные и количественные.

К качественным признакам животных относятся: пол (мужской и женский), масть черная и белая, тип шерсти (тонкая, грубая, полутонкая, полугрубая) , рогатость или комолость и т.д.

Количественные признаки изучают путем измерений, подсчетов и выражают цифрами, например, вес животных, удой, длина шерсти у овец, число сосков у свиней и др.

Качественные признаки четко отличаются друг от друга, и при расщеплении не вызывает трудностей группировка животных по признакам в те или иные фенотипические классы. Количественным же признакам невозможно дать точной качественной характеристики. По таким признакам между индивидами наблюдаются постепенные малозаметные переходы, а при расщеплении не образуются четко выделяемые фенотипические классы. Изменчивость подобных признаков является непрерывной.

Например, в молочном скотоводстве удой коров за лактацию колеблется от 1000 до 10000 кг и выше, и в большой популяции в каждый фенотипический класс, включающий интервал 10 кг молока входит несколько животных. Таким образом, коров можно условно распределить более чем на 100 фенотипических классов, но ни один из них не будет отражать генотипического расщепления.

Непрерывная вариация количественного признака в популяции объясняется, прежде всего, действием многих генов, которые носят название полигены. Каждый из полигенов оказывает незначительное влияние на изменчивость количественного признака, про который можно сказать, что он характеризуется непрерывной изменчивостью и полигенным наследованием.

Современная селекция опирается в основном на оценку и отбор животных по количественным признакам, имеющим экономическое значение. Поэтому изучение закономерностей наследования таких признаков имеет исключительно важное значение при оценке племенных качеств животных.

Для характеристики популяции животных по количественным признакам невозможно использовать частоты генов и распределение генотипов.

На начальном этапе анализа количественных признаков рассчитывают общепринятые статистические (фенотипические) параметры :  $X$ ,  $\sigma$ .

С помощью указанных статистических параметров с определенной точностью можно характеризовать родителей и потомков, полученных от прямых и возвратных скрещиваний.

Использование таких параметров при подборе животных для скрещивания позволило установить общие закономерности наследования количественных признаков.

При скрещивании животных заметно различающихся по уровню развития количественного признака, в первом поколении не проявляется доминирование признака одного из родителей, а во втором поколении не наблюдается закономерного расщепления на определенное число фенотипически разных классов.

В общем виде закономерности наследования количественных признаков можно свести к следующим положениям:

1. Средняя арифметическая признака у животного I поколения, как правило бывает промежуточной между средними арифметическими признака у родителей.

2. Между средними величинами признака у животных I и II поколений различия недостоверны. Однако фенотипическая изменчивость животных II поколения значительно выше, чем у животных  $F_1$ , что свидетельствует о расщеплении генотипов.

3. Кривые изменчивости признаков у животных, полученных от возвратных скрещиваний, сдвинуты ближе к кривым распределения тех родителей, с которыми было произведено скрещивание.

4. В основе наследственной передачи количественных признаков лежит тот же механизм расщепления и перекомбинации генов, что и при передаче качественных признаков.

К важнейшим генетическим методам, используемым в селекции скота, относятся:

- методы определения средних величин,

- методы определения разнообразия признаков,

- методы измерения связей между признаками,

- методы измерения соответствия выборочных данных параметрам генеральной совокупности,

методы определения наследуемости и повторяемости признаков.

Определение указанных генетических показателей позволяет установить фактический уровень селекции и прогнозировать продуктивность животных.

Занятие 2

## 1. РАСЧЕТ ОСНОВНЫХ СТАТИСТИЧЕСКИХ ПАРАМЕТРОВ

# В БОЛЬШОЙ ВЫБОРОЧНОЙ СОВОКУПНОСТИ  $\langle \overline{X, \sigma}, C_{\gamma}, r, R \rangle$

Цель занятия: ознакомиться с правилами построения вариационных рядов, с графическим изображением вариационного ряда, типами кривых распределения.

Основные статистические параметры в больших выборочных совокупностях вычисляют по вариационному ряду.

#### ПОСТРОЕНИЕ ВАРИАЦИОННОГО РЯДА  $1.1.$ И ВАРИАЦИОННЫХ КРИВЫХ

Если имеется многочисленная группа особей, изучаемых по какомунибудь признаку, то различные значения этого признака встречаются неодинаковое количество раз: одни чаще, другие реже. Это явление называется распределением признака.

При характеристике количественных признаков и большом числе вариант производят группировку данных и их разноску по классам, т.е. строят вариационный ряд.

Вариационный ряд показывает реально существующее распределение особей в группе (совокупности) по величине признака.

Вариационный ряд - это двойной ряд чисел, один из которых указывает значение признака в классах, а другой – число животных (объектов) в классах.

Класс - это часть совокупности, в которой объединены все сходные по величине изучаемого признака объекты.

Вариационный ряд дает наглядное представление о том, как часто встречаются отдельные варианты в данной совокупности, в каком количестве и как они распределяются, т.е. показывает закономерность варьирования изучаемого признака.

## ОБЩИЕ ПРАВИЛА ПОСТРОЕНИЯ ВАРИАЦИОННОГО РЯДА.

Пример 1. Предположим, что мы собрали данные о суточных удоях 40 коров черно-пестрой породы, записанных в бонитировочную ведомость и получили следующие значения (в кг):

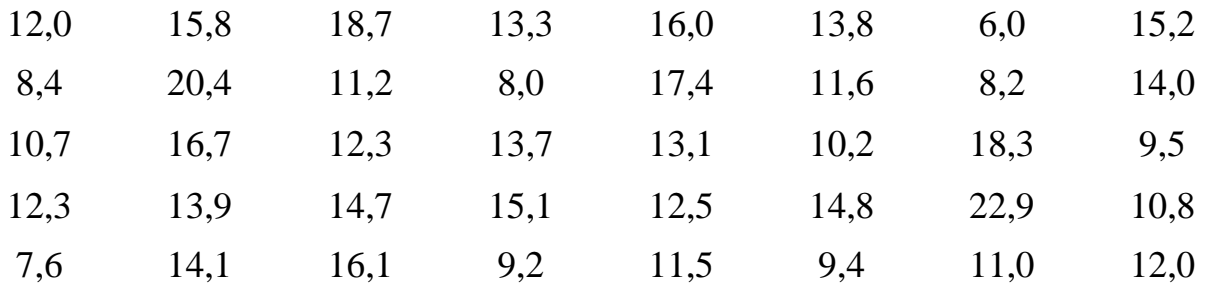

Для построения вариационного ряда необходимо:

1. Просмотрев весь материал найти максимальное и минимальное значение признака (суточного удоя коров) и тем самым определить значение lim:

 $X \text{ min } = 6.0 \text{ W X max} = 22.9$ ;

 $\lim = 6.0 \div 22.9$  KT.

2. Определить размах разнообразия признака:

 $p = X$  max - X min= 22,9 – 6,0=16,9 kg.

3. Определить число классов.

Число классов зависит от количества особей в выборке

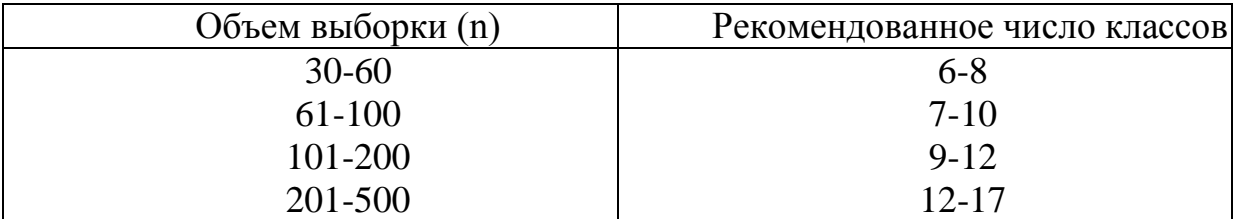

Чем больше число классов, на которые разбит вариационный ряд, тем выше будет точность вычисленных с его помощью параметров.

В данном примере совокупность разбиваем на 6 классов.

4. Определить интервал между соседними классами (классовый промежуток), который обозначается буквой К.

 $K = \frac{X \max - X \min}{\text{V}_{\text{MCTO KJACOB}}}$ 

Классовый промежуток - это величина, на которую отличается значение одного класса от значения другого (соседнего).

 $K = \frac{22,9-6,0}{6} = \frac{16,9}{6} = 2,8 = 3$ 

Полученный указатель классового промежутка для удобства следует округлить, например, 2,8 до 3; 382 до 400; 2,5 до 3; 17 до 20 и т.д.

5. Найти нижние границы классов.

За нижнюю границу 1-го класса обычно принимают минимальное значение признака. Однако для удобства допускается округление минимальной величины (X min) в меньшую сторону. Для этого из минимального значения вычисляют величину равную 1/2 классового промежутка (К). Если, например, минимальное значение признака (удой за лактацию) в выборке составило 2138 кг, а классовый промежуток К = 500 кг, то удобнее нижнюю границу 1-го класса определить в 2000 кг отбросив 183 кг (что несколько меньше 1/2 К).

Нижняя граница 2-го класса = нижняя граница 1-го класса + классовый промежуток.

Нижняя граница 3-го класса = нижняя граница 2-го класса + классовый промежуток.

Так же находим нижние границы и остальных классов.

В нашем примере минимальное значение признака 6.0, которое и будет нижней границей 1-го класса. Прибавив к ней величину классового промежутка (3 кг) находим нижнюю границу второго класса и т.д.

Чтобы при разноске варианта не попала на границу между классами, проставляют верхнюю границу каждого класса. Для этого уменьшают нижнюю границу следующего класса на 0,1; 0,01; или на 1, в зависимости от точности измерения.

При записи границ классов обязательно обращают внимание на то, чтобы последний класс вариационного ряда включал в себя варианту с максимальным значением признака, а первый - с минимальным.

6. Найти средние значения классов (W).

W = нижняя граница класса + половина классового промежутка

7. Варианты изучаемой совокупности (Х) разносят по классам. Разноску вариант по классам производят по порядку их записи (без выбора): отмечают точкой и черточкой в соответствующем классе, пользуясь обозначениями так называемой десятичной системы (или конвертика).

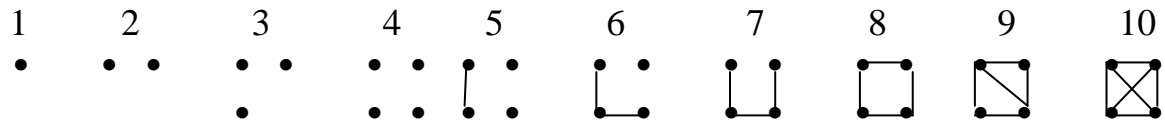

После разноски вариант по классам подсчитывают их количество в каждом классе.

Число вариант в классе называют частотами и обозначают символом f .

Число частот при разноске должно быть равно общему числу вариант в выборке (n).

В примере  $f = n = 40$ .

Составленный вариационный ряд будет иметь следующий вид:

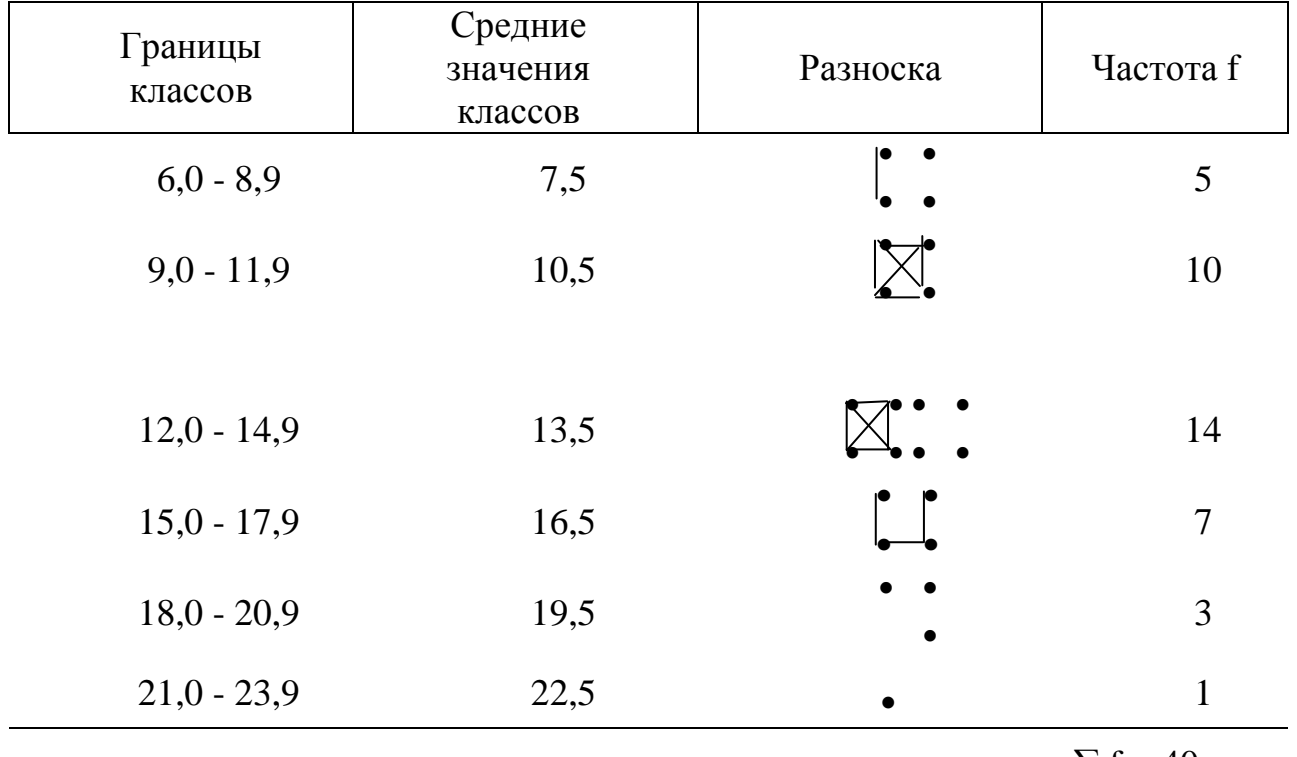

 $\Sigma$  f = 40 = n

В таком виде вариационный ряд готов к математической обработке с целью нахождения нужных параметров совокупности.

Рассмотрение вариационного ряда без всяких вычислений позволяет определить величину основных статистических показателей и разнообразия с таким приближением, которое вполне достаточно для первого ознакомления с признаком.

Если взять вариационный ряд, приведенный в примере 1, то без вычислений можно сказать следующее:

а) средняя арифметическая признака находится между 12 и 15, недалеко от 13,5;

б) мода признака (наиболее часто встречающееся значение) равна примерно 12;

в) лимиты (lim) и размах признака примерно 6,0 - 24,0 (18);

В большинстве распределений, с которыми приходится встречаться зоотехнику, проявляется определенная закономерность.

1. Крайние значения (наименьшие и наибольшие) появляются редко;

2. Чем ближе значение признака к средней арифметической, тем оно чаще встречается. На середину вариационного ряда приходится наибольшее число вариант.

3. Частоты симметрично убывают от середины к краям вариационного ряда.

Подобное распределение значений признака получило название: нормальное распределение.

Такую закономерность можно использовать для решения многих практических задач.

Вариационный ряд можно представить в виде ступенчатой кривой, называемой гистограммой или полигона частот (вариационной кривой)

Для построения гистограммы (столбчатой диаграммы) по оси абсцисс откладывают границы классов, а по оси ординат - частоты.

Для построения полигона частот (вариационной кривой) по оси абсцисс откладывают средние значения классов, а по оси ординат - частоты.

Правильно изображенные гистограммы и вариационные кривые должны быть справа и слева доведены до пересечения с осью абсцисс.

В реальном стаде распределение признака несколько отличается от нормального. Оно может быть:

**АССИМЕТРИЧНЫМ** 

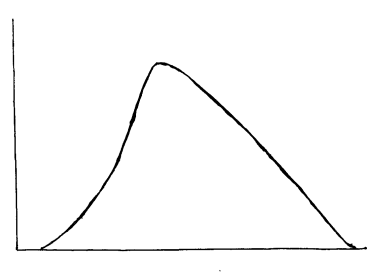

Вершины вариационных кривых смещены влево или вправо. Причины ассиметричного распределения различны: резкая неоднородность условий развития отобранных для изучения особей, преобладание в отобранной группе особей с лучшими или худшими наследственными задатками; разная степень реакции особей на лучшие и худшие условия.

# ЭКСЦЕССИВНЫМ

ТРАНСГРЕССИВНЫМ

Кривые вариационных рядов островершинные с резким преобладанием вариант в средних классах, так называемый *– эксцесс*.

Это может быть связано с реакцией организма на условия среды, когда оптимальное развитие признака достигается при довольно широких границах колебания условий среды, и только наиболее крайние отклонения этих условий влияют на большее или меньшее развитие признака. Аналогичное явление может произойти и под влиянием наследственности.

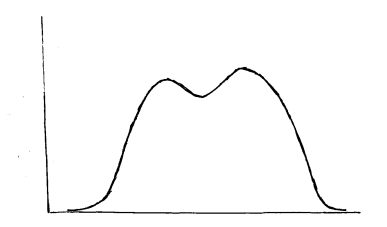

Кривые таких типов характерны для смешанного материала, например для животных разных пород, или выращенных в крайне неодинаковых условиях, или резко различающихся по наследственным особенностям.

Эти отличия от нормального распределения, как правило, не большие, и поэтому при анализе этим можно пренебречь.

Благодаря нормальности распределения количественных признаков с помощью биометрических методов можно выполнять следующие анализы:

1. Дать характеристику стада не только по средним величинам признака, но и по их изменчивости.

2. Определить повторяемость признака.

3. Определить наследуемость признака.

4. Дать характеристику взаимосвязи между отдельными признаками.

5. Рассчитать эффективность селекции различных вариантов программ и выбрать оптимальный.

Основными статистическими параметрами количественных признаков являются: средняя арифметическая  $(\overline{X})$ , среднее квадратическое (стандартное) отклонение или сигма ( $\sigma$ ), ошибка средней арифметической (m<sub>x</sub>) и коэффициент изменчивости  $(C<sub>v</sub>)$ .

## Занятие 3

#### **ВЫЧИСЛЕНИЕ СРЕДНЕЙ**  $1.2$

## **АРИФМЕТИЧЕСКОЙ ВЕЛИЧИНЫ X**

Цель занятия: ознакомиться с техникой нахождения основных параметров вариационного ряда (средней арифметической -  $\overline{X}$  и среднего квадратического отклонения - о), с оценкой структуры разнообразия в совокупности.

Для характеристики большинства хозяйственно полезных признаков используют среднюю арифметическую величину.  $\overline{X}$ 

Средняя арифметическая  $(\overline{X})$  показывает какое значение признака наиболее характерно для данной совокупности. Измеряется средняя арифметическая в тех же единицах, что и признак.

Средняя величина признака приобрела большое значение в генетических исследованиях и в практике племенной работы.

Для больших выборок применяют непрямые методы вычисления средней арифметической. Вычисление производится по формуле:

$$
\overline{X} = A + \epsilon \quad \text{with} \quad \overline{X} = A + K \frac{\sum fa}{n}
$$

где А - произвольно выбираемая условная средняя;

в - поправка к условной средней.

К- классовый промежуток

 $f - qa$ 

n - число вариант в выборке

а - отклонение отдельных классов от условной средней, выраженное в числе классовых промежутков.

Пример: Вычислить среднесуточный удой 40 коров черно-пестрой породы по вариационному ряду (см. пример выше).

В примере (1) с суточным удоем коров эти расчеты будут выглядеть так:

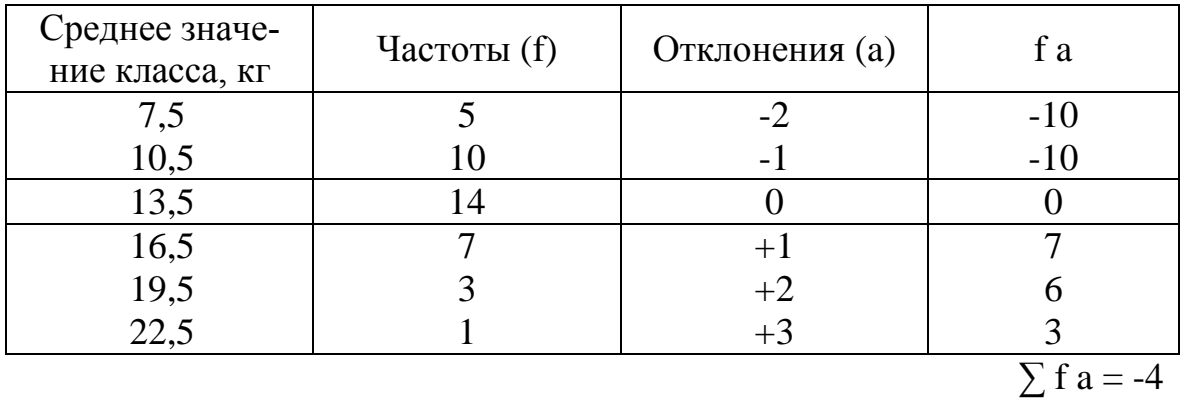

Для вычисления средней арифметической величины необходимо:

Выбрать условную среднюю (А). За условную среднюю А может быть 1. принято среднее значение любого класса, но удобнее использовать среднее значение класса с наибольшим количеством вариант n, поскольку искомая Х скорее всего будет близка к нему в данном примере A= 13.5

2. Устанавливаем на какое количество классовых промежутков отклоняется каждый класс от класса принятого за условную среднюю. Эти отклонения обозначают буквой (а).

Для класса среднее значение которого принято за А, всегда а=0.

Если среднее значение классов меньше условной средней, то отклонениям присваивается знак «минус» (-1, -2, -3 и т.д.), а если среднее значение классов больше условной средней, то отклонениям присваивается знак «плюс»  $(+1, +2, +3, \text{H T.L.).}$ 

3. Умножить отклонение каждого класса (а) на количество вариант (f) в классе (учитывая знаки). Подсчитать сумму произведений f a ( $\sum$ f a).

В нашем случае она составляет  $\sum$  f a = -20+16= -4.

 $\overline{4}$ . Пользуясь формулой, рассчитать среднюю арифметическую

$$
\overline{X} = A + K \frac{\sum fa}{n}
$$

В данном примере A= 13,5, K = 3,  $\Sigma$  fa = -4 при n = 40

$$
\overline{X} = 13,5 + 3\frac{-4}{40} = 13,5 - 0,3 = 13,2 \ \text{ks}
$$

Вывод: Данная группа коров характеризуется среднесуточным удоем 13,2 кг молока.

## 1.3. ПОКАЗАТЕЛИ, ХАРАКТЕРИЗУЮЩИЕ РАЗНООБРАЗИЕ **ПРИЗНАКОВ** (lim,  $\sigma$ , C<sub>y</sub>).

Важное свойство совокупности - разнообразие входящих в нее объектов, что обусловлено изменчивостью.

Оценка степени разнообразия животных в изучаемых группах - важнейший элемент селекционной работы. Большое значение придается ей в связи с переводом животноводства на промышленную технологию для обеспечения выпуска стандартной продукции.

Зоотехнику- селекционеру в начале создания новых пород, породных групп, линий важно знать степень разнообразия исходного материала: чем разнообразнее племенные группы, тем больше имеется возможности для отбора и подбора. Однако при завершении работы по созданию пород, линий и т. д. наряду с повышением средней арифметической хозяйственно-полезных признаков требуется уменьшение разнообразия, создание однородных групп по экстерьерным признакам, по качеству шерсти и т.д.

Разнообразие объектов в совокупности характеризуется целым рядом показателей:

A). Лимиты (lim) или пределы lim = $X_{min}$  ... $X_{max}$ . Границы разнообразия определяются крайними вариантами.

Они отмечают наивысший показатель продуктивности, имеющийся в исследуемой группе (удой, настриг шерсти и т. д.). В то же время лимиты отмечают и наличие наименее продуктивных животных нерентабельных для хозяйства.

Б) Размах разнообразия  $\rho = X_{MAX} - X_{MIN}$ 

Чем меньше р, тем меньше разнообразие и наоборот.

Пример: В двух хозяйствах имеется по пять быков, живая масса которых следующая (кг):

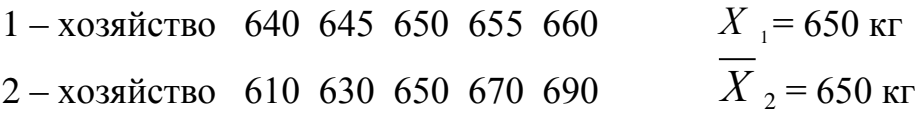

Средняя живая масса быков в обоих хозяйствах одинаковая, однако в первом хозяйстве разнообразие по этому признаку гораздо меньше, чем во втором.

В приведенном примере лимиты таковы:

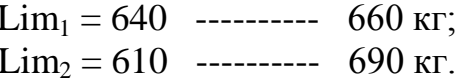

Предположим, в двух хозяйствах имеется по десять баранов, живая масса которых следующая (кг):

1-хозяйство 100 110 120 130 140 150 160 170 180 190  $\overline{X}_1 = 145$  KF.  $\text{Lim}_1 = 100 - 190 \text{ кr}$ 2-хозяйство 100 145 145 145 145 145 145 145 145 190  $\overline{X}_2$  = 145 kg, Lim<sub>2</sub> = 100 - 190 kg

Средние арифметические и лимиты для обеих групп одинаковы, но степень разнообразия этих групп неодинакова. В первом хозяйстве все бараны по весу различны, а во втором - из десяти баранов восемь имеют одинаковый вес. Разнообразие первой группы несомненно больше, но отметить это с помощью лимитов невозможно. В таком случае необходимо привлечение основного показателя разнообразия – среднего квадратического отклонения ( $\sigma$ ).

В) Среднее квадратическое отклонение о (сигма) - используется и как самостоятельный показатель и для определения целого ряда других параметров совокупности (коэффициента вариации, ошибок репрезентативности, коэффициентов корреляции и регрессии и др.). Сигма - показатель именованный и выражается в тех же единицах, что и изучаемый признак.

Вычисление среднего квадратического отклонения в многочисленных выборках проводят по формуле:

$$
\sigma = \pm K \sqrt{\frac{\sum fa^2}{n} - (\frac{\sum fa}{n})^2}
$$

Вычислить среднее квадратическое отклонение по вариационному ряду (смотри пример 1).

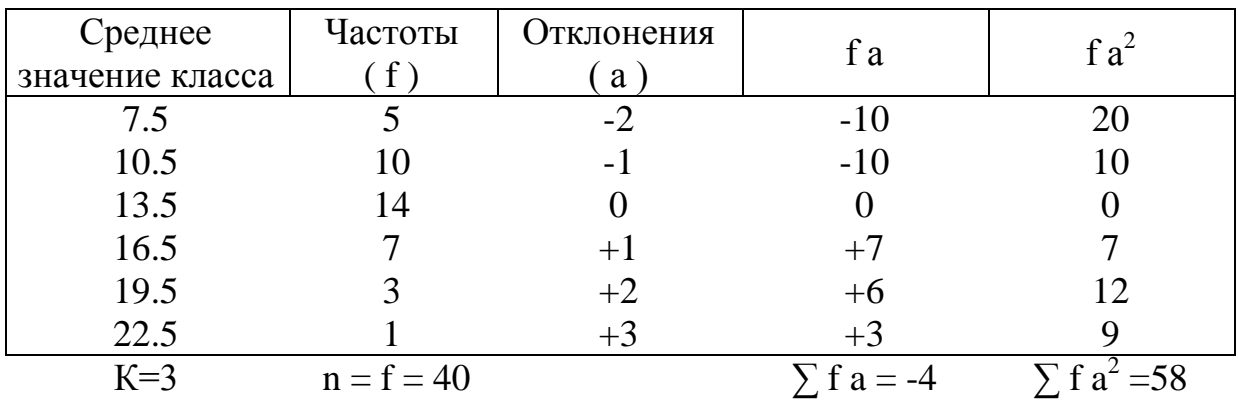

Подставляем в формулу полученные значения:

$$
\sigma = \pm K \sqrt{\frac{58}{40} - \left(\frac{-4}{40}\right)^2} = \pm 3\sqrt{1.45 - (-0.1)^2} = \pm 3\sqrt{1.45 - 0.01} = \pm 3\sqrt{1.44} =
$$
  
= ±3 ⋅ 1.2 = ±3,6 $\kappa$ z.

Вывод: В данной совокупности суточные удои коров отклоняются от среднесуточного удоя по группе на величину  $\pm 3.6$  кг.

Сигма имеет два знака ( + и - ). Это свидетельствует об отклонении вариант от средней арифметической как в большую сторону так и в меньшую. Отмечено, что в пределах  $\overline{X} \pm 1 \sigma$ , находится 68% вариант совокупности, в пределах  $\overline{X}$  ± 2 $\sigma$  – 95,5 % вариант, а в пределах  $\overline{X}$  ± 3 $\sigma$  – 99,7 %, т.е. практически все варианты.

 $\Gamma$ ) Коэффициент вариации ( $C_V$ ) используют:

для сравнения степени разнообразия признаков выраженных в раз- $\left(1\right)$ ных единицах измерения;

при сравнении степени разнообразия одинаковых признаков если 2) средние арифметические сильно различаются.

Коэффициент вариации вычисляется по формуле:

$$
C_V = \frac{\sigma}{\overline{X}} \cdot 100
$$

Чем больше значение С у, тем выше разнообразие селекционируемого признака в совокупности.

Выделяют степень разнообразия признака:

Сильную - С  $_{\rm V} \ge 15\%$ . Слабую С<sub>у</sub> $\leq$  5 %

Среднюю С $v < 15$  %

Пример: Определить степень разнообразия изучаемых признаков в данной группе.

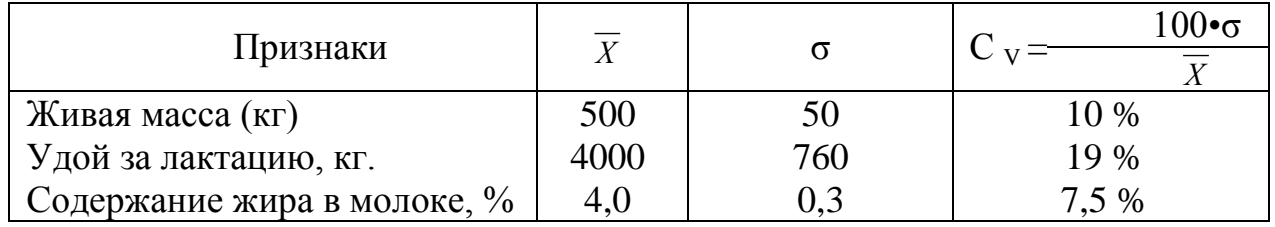

Вывод: В исследуемой группе наиболее разнообразным был удой, а наименее - процент жира.

Пример: Сравнить степень варьирования одинаковых признаков у разных групп, если разность между средним арифметическим  $(\overline{X}_1, \overline{X}_2)$  этих признаков очень большая. Средний удой стада № 1 равен 3000 кг. ( $\sigma$  =  $\pm$  600 кг). Средний удой стада № 2 равен 5000 кг ( $\sigma = \pm 700$  кг). Коэффициент вариации для первого стала

$$
C_V = \frac{600 \cdot 100}{3000} = 20 %
$$

а для второго

$$
C_V = \frac{700 \cdot 100}{5000} = 14 %
$$

Хотя сигма во втором стаде была больше, чем в первом, но больший коэффициент вариации указывает на большую разнородность удоя коров в первом стаде.

#### Занятие 4-5

## 2. ОШИБКИ РЕПРЕЗЕНТАТИВНОСТИ И ИХ ПРИМЕНЕНИЕ В БИОМЕТРИИ

Цель занятия: ознакомление с понятиями статистических ошибок (ошибок репрезентативности), с их источниками, методами расчета и использования в решении коренных задач биометрии: оценки генеральных параметров и определении достоверности разности.

При характеристике генеральной совокупности в большинстве случаев пользуются выборкой.

Любая выборка, являясь только частью генеральной совокупности, не может абсолютно точно отразить ее свойство.

Поэтому выборочные параметры будут отличаться от параметров генеральной совокупности.

Ограниченность объема выборки и случайность отбора объектов в выборку являются объективными источниками статистических ошибок (ошибок репрезентативности). При использовании выборочного метода, статистических ошибок нельзя избежать, их необходимо учитывать, чтобы делать научнообоснованные выволы.

Ошибки репрезентативности показывают степень соответствия выборочных параметров параметрам генеральной совокупности. Чем меньше значения ошибки, тем точнее вычисленный параметр, тем ближе его значение к значению соответствующего параметра генеральной совокупности.

Согласно закону больших чисел практически маловероятно существенное отклонение выборочного параметра  $\overline{X}$ ,  $\sigma$  и др. от соответствующего параметра генеральной совокупности  $\overline{X}$ , о и др., если число наблюдений достаточно велико. При изучении всех членов генеральной совокупности статистических ошибок не может быть, т. к. генеральный параметр рассчитывается непосредственно. Например, если необходимо охарактеризовать по удою группу коров, закрепленных за какой-то дояркой, то, принимая во внимание ограниченный объем данной генеральной совокупности, можно привести сплошное обследование, т. е. учесть удой у всех коров, входящих в данную группу. В этом случае рассчитанные по всем животным средняя арифметическая  $\overline{X}$  и среднее квадратическое отклонение о будут генеральными параметрами. Ошибки вычисляются для всех выборочных параметров и обычно обозначаются буквой m с подстрочным указанием знака того параметра, для которого они определяются: m<sub>x</sub>;  $m_{\sigma}$   $m_{Cv}$  и т.д.

Выборочные параметры записываются вместе со своей ошибкой:

 $\overline{X}$  ± m<sub>x</sub>;  $\sigma$  ± m<sub> $\sigma$ </sub>;  $C_v$  ± m<sub>Cy</sub> и т.д.

Ошибки репрезентативности выборочной средней арифметической для больших выборок вычисляют по формуле:

Для малой выборки

$$
m_{\overline{x}} = \frac{\sigma}{\sqrt{n}} \qquad m_{\overline{x}} = \frac{\sigma}{\sqrt{n-1}}
$$

Чем больше объем выборки, тем меньше ошибка, тем меньше отклонение выборочной средней арифметической от генеральной средней арифметической.

Ошибка - величина именованная (см., кг., % и т.д.) выражается в тех же единицах, что и признак.

Ошибка среднего квадратического отклонения:

$$
m_{\sigma} = \frac{\sigma}{\sqrt{2n}}
$$

Коэффициента вариации

$$
m_{Cv} = \frac{Cv}{\sqrt{2n}}
$$

Коэффициента корреляции

$$
m_r = \sqrt{\frac{1 - r^2}{n - 2}},
$$

$$
(ecли n < 100)
$$

$$
m_r = \frac{1 - r^2}{\sqrt{n - 1}}
$$
 (ecли n  $\ge$  100)

Коэффициента регрессии

$$
m_{Ry/x} = \frac{\sigma_y}{\sigma_x} \bullet m_r \quad ; \quad m_{Rx/y} = \frac{\sigma_x}{\sigma_y} \bullet m_r
$$

Ошибки репрезентативности используются для:

1. Установления доверительных границ параметров генеральной совокупности.

2. Определения достоверности выборочных параметров.

3. Определения достоверности разности между средними арифметическими двух выборочных совокупностей.

## 2.1. ОПРЕДЕЛЕНИЕ ДОВЕРИТЕЛЬНЫХ ГРАНИЦ ПАРАМЕТРОВ ГЕНЕРАЛЬНОЙ СОВОКУПНОСТИ

Доверительными границами называют крайние значения признака, в пределах которых с заданной вероятностью может находиться параметр генеральной совокупности, а интервал между ними - доверительным.

Доверительные границы для средней арифметической генеральной совокупности рассчитываются:

 $\overline{X}_{\text{zenep.}} = \overline{X}_{\text{subtop}} \pm t \cdot m_{r}$ , 20e

t (критерий надежности выводов) - показатель вероятности безошибочного прогноза (Р). Надежность - это вероятность того, что генеральный параметр в действительности окажется внутри доверительных границ.

Устанавливают вероятность безошибочного прогноза (Р).

В практике зоотехнических исследований сложились три основных уровня (порога) надежности выводов (Р) и соответствующие им три значения критерия надежности (t).

Первый порог надежности  $P = 0.95$ , которому соответствует значение критерия  $t = 1,96$ .

Вероятность 0,95 означает, что если из генеральной совокупности сделать 100 выборок в каждой из которых рассчитать 100 интервалов

 $\overline{X}_{\text{Bb6}} \pm 1.96 \cdot \text{m}_{\text{x}}$ , то по крайней мере в 95 случаях генеральный параметр  $\overline{X}$ попадет в указанный интервал, а в 5 случаях может оказаться за его пределами.

Критерий надежности t = 1,96 используется при планировании обычных зоотехнических и научно- производственных опытов.

Второй порог надежности – повышенный  $P = 0.99$ , ему соответствует значение t = 2,57. Этот порог надежности применяется в проверочных опытах, в экономических и биологических исследованиях.

Третий порог надежности  $P = 0,999$  и соответствующее ему  $t = 3,29$  используется при проверке гипотез и спорных вопросов, а также при изучении действия различных лекарств в ветеринарии и медицине.

Для малых выборок критерий надежности определяют по таблице Стьюдента, для соответствующего числа степеней свободы (приложение):

 $\gamma = n - 1$ 

Например, при n = 20,  $\gamma$  = n - 1 = 20-1 = 19, P = 0,95 t = 2,09

В практике нижняя доверительная граница используется при планировании производства, а верхняя – при планировании материальных затрат (планировании потребности в материалах, кормах, оборудовании), поскольку вероятность того, что генеральный параметр может быть больше верхней и меньше нижней доверительной границы, очень низка (соответственно 0,05; 0,01 или 0,001).

Если нижняя доверительная граница окажется равной нулю или примет отрицательное значение, то выборочный параметр считается недостоверным.

*Пример:* При изучении мясных качеств животных казахской белоголовой породы, получили следующие первичные данные о массе туши двухлетних волов: n = 400,  $\overline{X}$  = 200 кг,  $\sigma$  = ± 20 кг.

Требуется дать прогноз средней массы туши для всех двухлетних волов этой породы, подготовленных для использования на мясо в аналогичных условиях.

1. Определяем вероятность безошибочного прогноза  $P = 0.95$ .

2. Находим критерий надежности по таблице критериев Стьюдента. При  $P = 0.95$  и при  $\gamma = n - 1 = 400 - 1 = 399$  равен  $t_1 = 2.0$ .

3. Ошибка репрезентативности выборочной средней:

$$
m_{\overline{x}} = \frac{\sigma}{\sqrt{n}} = \frac{20}{\sqrt{400}} = 1,0 \kappa z
$$

4.Максимальная погрешность оценки генерального параметра:

$$
\Delta
$$
 = t • $m$  = 2,0 • 1,0 = 2,0 kr.

5.Доверительные границы:

$$
\overbrace{X}_{\mathit{zenep.}}^{\wedge} = 200 \pm 2{,}0 \text{ кг}
$$

{ Не более *Х* выб.+ t •m<sup>x</sup> = 200 + 2 = 202 кг Не менее *Х* выб.− t •m<sup>x</sup> = 200 − 2 = 198 кг

Эти границы (198-202) в данном случае имеют вполне определенное производственное значение. По низшей границе, или по гарантированному минимуму, следует планировать общее поступление мяса от переработки всех таких животных, а по верхней границе, или по возможному максимуму, надо готовить технику переработки, емкость холодильников и транспортные средства для перевозок мяса от этого скота.

## **2.2. ОПРЕДЕЛЕНИЕ ДОСТОВЕРНОСТИ ВЫБОРОЧНЫХ ПАРАМЕТРОВ**

Прежде чем находить доверительные границы генеральных параметров, необходимо установить, а достоверны ли выборочные параметры, т.е. будут ли выборочные параметры соответствовать параметрам генеральной совокупности.

Существует общее правило определения достоверности выборочных параметров: отношение выборочного параметра к его ошибке сравнивают с критерием надежности (t табл.) из таблицы Стьюдента для соответствующего числа степеней свободы  $\gamma = n - 1$ .

$$
t_{\overline{x}} = \frac{\overline{X}}{m_{\overline{x}}};
$$
  $t_{\sigma} = \frac{\sigma}{m_{\sigma}};$   $t_{C_v} = \frac{Cv}{m_{C_v}}$  u m.d,

где  $t_x$  – критерий достоверности выборочной средней арифметической.

Если критерий достоверности выборочного параметра больше или равен табличному критерию (t табл.) – то выборочный параметр достоверен, т.е. он будет соответствовать параметру генеральной совокупности, тогда можно указать доверительные границы генерального параметра.

Если критерий достоверности меньше табличного критерия – выборочный параметр недостоверен, что не позволяет судить о значении параметра генеральной совокупности.

## **2.3 .ОПРЕДЕЛЕНИЕ ДОСТОВЕРНОСТИ РАЗНОСТИ МЕЖДУ СРЕДНИМИ АРИФМЕТИЧЕСКИМИ ДВУХ ВЫБОРОЧНЫХ СОВОКУПНОСТЕЙ**

В исследованиях часто необходимо сравнение средних арифметических двух групп животных (например, средний вес животных опытной и контрольной групп, среднюю продуктивность дочерей двух производителей и т.д.).

Выборочные средние арифметические двух сравниваемых групп всегда в некоторой мере отличаются друг от друга. По полученной в исследовании разности между двумя средними двух выборок нельзя непосредственно сделать вывод о разности между генеральными средними арифметическими сравниваемых совокупностей.

Необходимо определить достоверность разности выборочных средних арифметических.

Достоверность означает возможность обобщить данные опыта, перенести результаты исследования выборок на соответствующие генеральные совокупности.

Предположим, что в опыте выборочная средняя первой группы  $(\overline{X}_1)$  – оказалась больше выборочной средней второй группы  $(\overline{X}_2)$ , т.е.  $\overline{X}_1 > \overline{X}_2$ .

Если разность выборочных средних достоверна - это означает, что такую же по знаку разность, какая получена в эксперименте, следует ожидать (с принятым уровнем надежности выводов) и между соответствующими генеральными средними арифметическими, т.е. большей по величине выборочной средней соответствует и большая генеральная средняя, а меньшей по величине выборочной средней соответствует меньшая генеральная средняя. Если выборочная средняя 1-й группа  $(\overline{X}_1)$  больше выборочной средней 2-й  $(\overline{X}_2)$  группы и разность достоверна, то и генеральная средняя  $\frac{\widehat{}}{\mathcal{K}}$  будет больше генеральной средней  $\frac{\widehat{}}{\mathbf{x}}$ .

В том случае, если разность недостоверна, остается неизвестным, находятся ли генеральные средние в таком же соотношении между собой, как и выборочные средние, или их значения противоположны, или они равны. Другими словами, если в эксперименте  $\overline{X}_1 > \overline{X}_2$ , но разность недостоверна, то не ясно:

 $\frac{\lambda}{X_1}$  >  $\frac{\lambda}{X_2}$  или  $\frac{\lambda}{X_1}$  =  $\frac{\lambda}{X_2}$  или  $\frac{\lambda}{X_1}$  <  $\frac{\lambda}{X_2}$ 

Для выборок оптимального объема недостоверность разности означает принятие "нулевой гипотезы" о равенстве генеральных средних арифметических.

Для определения достоверности разности выборочных средних рассчитывают критерий достоверности разности td по формуле:

$$
td = \frac{d}{md} = \frac{\overline{X_1} - \overline{X_2}}{\sqrt{m_1^2 + m_2^2}}
$$

где d - разность средних арифметических выборок (из большей средней вычитают меньшую);

md - ошибка разности;

 $m_1^2$ ,  $m_2^2$ - квадраты ошибок соответствующих средних арифметических.

Полученные фактические значения td надо сравнить с табличным критерием t, взятым из таблицы стандартных значений критерия Стьюдента (см. Приложение 1) для числа степеней свободы  $-\gamma = n_1 + n_2 - 2$ , где n<sub>1</sub> - количество вариант первой группы, n<sub>2</sub> - количество вариант второй группы.

Если td  $\geq$  t<sub>raбл</sub>., то разность достоверна с соответствующим уровнем надежности выводов ( $P_1 = 0.95$ ;  $P_2 = 0.99$ ;  $P_3 = 0.999$ ).

Eсли td < tra6л., то разность недостоверна, тогда «нулевая гипотеза» не отвергается. Это значит:

а) по выборочной разности нельзя сделать никакой оценки генеральной разности;

б) осталось невыясненным, какая из двух генеральных средних больше;

*в)* осталось недоказанным как наличие, так и отсутствие различия между генеральными средними.

За минимальный порог достоверности в подавляющем большинстве исследований принимается первый порог, соответствующий вероятности безошибочных прогнозов  $P_1 = 0.95$ .

*Пример 1.* Сравнивали живую массу взрослых индеек двух пород после одинакового откорма. По выборкам получены следующие сводные показатели.

$$
n_1 = 20,
$$
  $\overline{X}_1 \pm m_1 = 4, 0 \pm 0, 3 \text{ кr.},$   
\n $n_2 = 25,$   $\overline{X}_2 \pm m_2 = 4, 6 \pm 0, 4 \text{ kr.},$   
\n $d = \overline{X}_2 - \overline{X}_1 = 0, 6.$ 

Требуется определить достоверность полученной выборочной разности:

$$
td = \frac{\overline{X_2} - \overline{X_1}}{\sqrt{m_1^2 + m_2^2}} = \frac{0.6}{0.5} = 1.2
$$

1) Полученные результаты (d. • 0,6) свидетельствуют о том, что в некоторых группах индейки второй породы могут оказаться в среднем тяжелее индеек первой породы;

2) Так как полученная разность оказалась недостоверной, то ничего нельзя заключить о всех представителях обеих пород. Осталось невыясненным, какая порода (вся) может иметь больший средний вес. Нельзя считать доказанным, что разницы в среднем весе между породами нет и что эти породы в среднем одинаковы по весу.

*Пример 2.* В пригородном свиноводстве испытывали рационы с добавкой витаминов при беконном откорме подсвинков. Были образованы опытная (0) и контрольная (К) группы на 100 откормочников в каждой. В течении месяца опытная группа получала сверх обычного рациона комплекс витаминов. В конце месяца для каждого подсвинка определена прибавка в весе и затем высчитан средний суточный прирост по каждой группе.

Первичные данные:

$$
n_k = 100
$$
,  $\overline{X}_k = 700$  r,  $\sigma_k = 50$  r,  $m_k = 5$  r;  
\n $n_o = 100$ ,  $\overline{X}_o = 800$  r,  $\sigma_o = 60$  r,  $m_o = 6$  r;  
\n $d = \overline{X}_o - \overline{X}_k = 800-700=100$ 

$$
td = \frac{800 - 700}{\sqrt{5^2 + 6^2}} = \frac{100}{7,8} = 12,8
$$

$$
\gamma = 198 \qquad t_{st} = (2,0-2,6-3,3)
$$

Действие витаминов оказалось в высшей степени достоверным. Все поголовье совхоза переведено на витаминизированные рационы.

Аналогично рассчитывают достоверность разности между всеми другими выборочными параметрами. Например, достоверность разности между двумя выборочными коэффициентами корреляции определяют так:

$$
td_r = \frac{d_r}{md_r} = \frac{r_1 - r_2}{\sqrt{m_{r1}^2 + m_{r2}^2}} \ge t_{\text{rad}} \ (\nu = n_1 + n_2 - 4)
$$

Такая необходимость может возникнуть при сравнении разных пород, линий и т.д., но особенно часто - при оценке производителей по качеству потомства: сравнивая степень связи между секционируемыми признаками у матерей и у их потомков от данного производителя, можно определить степень наследственного влияния производителя на связь между признаками.

#### Достоверность разности по критерию Фишера

Определить достоверность разности можно по критерию Фишера, по формуле:

$$
F = \frac{d^2}{\sigma_z^2} \bullet \frac{n_1 n_2}{n_1 + n_2} \ge F_{st} \left\{ \begin{array}{c} v_1 = 1 \\ v_2 = n_1 + n_2 - 2 \end{array} \right\},
$$

где F- критерий Фишера,

 $d^2$  – квадрат разности средних  $(\overline{X}_1 - \overline{X}_2)^2$ ,

 $\sigma_z^2$  – случайная варианса, которая может быть определена на основе обеих дисперий, или на основе обоих квадратов ошибок, сравниваемых средних по формулам:

$$
\sigma_z^2 = \frac{C_1 + C_2}{n_1 + n_2 - 2} = \frac{(n_1 - 1) \cdot \sigma_1^2 + (n_2 - 1) \sigma_2^2}{n_1 + n_2 - 2} = \frac{n_1 (n_1 - 1) \cdot m_1^2 + n_2 (n_2 - 1) \cdot m_2^2}{n_1 + n_2 - 2}
$$

 $n_1$ ,  $n_2$  – объемы обеих сравниваемых выборок;

 $F_{st}$  – стандартные значения критерия Фишера при двух указанных степенях свободы (находят по таблице).

\n
$$
\text{InputMep}: n_1 = 20
$$
\n $\overline{X}_1 \pm m_1 = 4, 0 \pm 0, 3$ \n $n_2 = 25$ \n $\overline{X}_2 \pm m_2 = 4, 6 \pm 0, 4$ \n

\n\n $\sigma_z^2 = \frac{20 \cdot 19 \cdot 0, 09 + 25 \cdot 24 \cdot 0, 16}{20 + 25 \cdot 2} = 3,03$ \n

$$
F = \frac{0.6^2}{3.03} \cdot \frac{20 \cdot 25}{20 + 25} = 1.3 \text{ he'^2} \cdot \frac{v_1 = 1}{v_2 = 43}
$$

 $F_{st} = (4, 1 - 7, 3 - 12, 7).$ 

#### 2.4. ОПРЕДЕЛЕНИЕ ОБЪЕМА ВЫБОРОК

Прежде чем проводить научный эксперимент необходимо правильно составить выборку, а также определить минимальный объем выборки, чтобы получить достаточно надежные, достоверные и объективные выводы.

Чем больше изучено особей в выборке, тем больше выборочное исследование приближается к сплошному, тем меньше ошибка репрезентативности.

Часто необоснованно одни исследователи для опыта берут очень мало животных, другие наоборот слишком много. Поэтому, прежде, чем начинать опыт необходимо рассчитать объем выборки. Минимальный объем выборки определяют по формуле:

$$
n = \frac{t^2 \cdot \sigma^2}{\Delta^2} \qquad \Delta = k \cdot \sigma \qquad n = \frac{t^2 \cdot \sigma^2}{k^2 \cdot \sigma^2} = \frac{t^2}{k^2} = \frac{t}{k}^2 \qquad , \text{ r \text{me} }
$$

t - табличный критерий Стьюдента

k - показатель точности

 $\Delta$  – допустимая неточность

Показатель точности условно принимают для:

- ориентировочного ознакомления с популяцией = 0,3-0,5
- исследования средней точности = 0,1-0,3
- с повышенной точностью = 0,1

Пример: Требуется определить количество поголовья, необходимое для получения достоверной средней арифметической по содержанию жира в молоке коров. Допустимую неточность устанавливаем априорно 0,1% жира, стандартное отклонение (на основе предыдущих исследований) в генеральной совокупности равно 0,25% жира. Критерий достоверности при уровне значимости 0,05 равен 1,96. Тогда

$$
k = \frac{0.1}{0.25} = 0.4
$$
 
$$
n = (\frac{1.96}{0.4})^2 = 24 \text{ rojobol}
$$

## Занятие 6-7

## 3. СТАТИСТИЧЕСКИЕ ВЗАИМОСВЯЗИ И СПОСОБЫ ВЫЧИСЛЕНИЯ ИХ ВЕЛИЧИН

Цель занятия: ознакомиться с техникой нахождения основных параметров фенотипического коэффициента корреляции и рангового коэффициента корреляции Спирмена.

## 3.1. КОРРЕЛЯЦИОННАЯ СВЯЗЬ И ВЫЧИСЛЕНИЕ КОЭФФИЦИЕНТА ФЕНОТИПИЧЕСКОЙ КОРРЕЛЯЦИИ

В племенном деле при проведении отбора животных для спаривания очень большое значение имеет знание закономерностей соотносительной изменчивости и обязательный их учет в повседневной практической работе.

В биологии термин «корреляция» употребляется для обозначения взаимной связи между отдельными частями, признаками и свойствами организма, проявляющейся в том. что изменение одной части (или признака) ведет к соответствующему изменению другой, связанной с ней части (или признака).

Так, высота в холке в определенной мере связана с живой массой. Но такая связь не абсолютна, поскольку всегда найдутся особи, у которых, например, живая масса увеличена, а высота в холке нет. Довольно часто от обильномолочных матерей рождаются маломолочные дочери и т.д. Но, так как изучаются не отдельные особи, а целые их группы (совокупности), то эти индивидуальные отличия сглаживаются и отчетливо становится видно, что в массе закономерная связь существует.

Обнаружить наличие или отсутствие корреляционной связи между какимилибо признаками можно на основании обследования большой группы животных, в результате обработки полученных цифр определенным биометрическим метолом.

Для оценки связи между биологическими признаками и свойствами используется коэффициент корреляции (г). Он является величиной неименованной и показывает направление и силу корреляционной связи.

**Силу связи** показывает абсолютная величина «г», а ее **направление** – знак перед ним. Наличие знака «+» означает, что между признаками существует *по*ложительная корреляция, когда при увеличении одного признака у особей совокупности другой признак также возрастает или при уменьшении одного признака другой также снижается. Следовательно, изменение признаков происходит в одном направлении. Например, с увеличением живой массы коров матерей (до определенного оптимума) увеличивается и живая масса получаемых от них телят и т. п. Знак «-» указывает на наличие между признаками отрицательной (обратной), разнонаправленной связи, при которой увеличение одного признака сопровождается уменьшением другого (например, с увеличением удоя жирномолочность уменьшается). Значения коэффициента корреляции варьируют в пределах от  $+1$  до  $-1$ .

Различают слабую, среднюю и высокую корреляционную зависимость (связь):

– если  $r > 0.7$ , то связь сильная (тесная, высокая);

– если  $r < 0.3$  – слабая (низкая);

– если  $r = 0,3+0,7$  – средняя.

Если  $r = 0$ , то связь между признаками криволинейная, т.е. с увеличением одного признака, другой увеличивается до определенного момента, а затем уменьшается или наоборот. Например, с увеличением возраста удои увеличивается до 6-7 отела, а затем у большинства коров снижается.

При криволинейной корреляции связь сначала положительная, затем отрицательная.

## **Техника расчета коэффициента корреляции в больших выборках**

Для определения коэффициента корреляции в большой выборке сначала строят корреляционную решетку. Затем корреляционную решетку обрабатывают и находят коэффициент корреляции по формуле:

$$
r = \frac{\sum \sum f a_x a_y - n \cdot \beta_x \cdot \beta_y}{n \cdot S_x \cdot S_y}
$$

$$
\beta = \frac{\sum f a}{n} \qquad S = \sqrt{\frac{\sum f a^2}{n} - \beta^2}
$$

Порядок работы рассмотрим на примере:

*Пример 1.* Вычислить коэффициент корреляции (r) между живой массой и обхватом груди у коров ярославской породы, по приведенным данным.

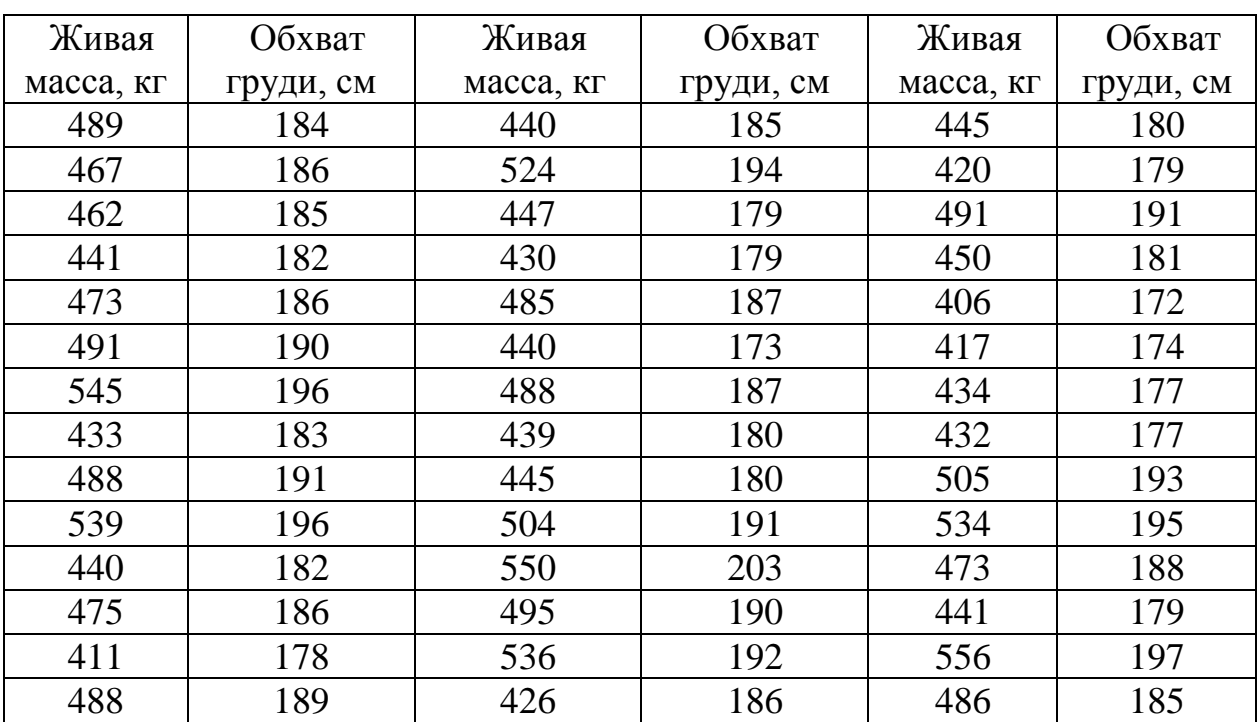

Живая масса и обхват груди у коров ярославской породы

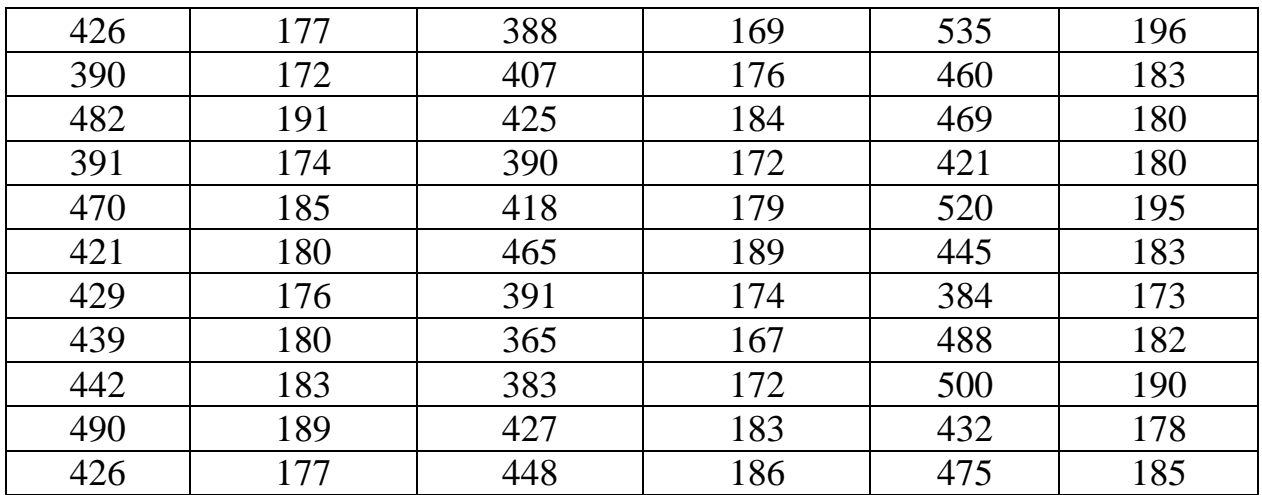

1. Произвольно обозначим живую массу через Х, а обхват груди –У. Построить вариационный ряд по каждому признаку.

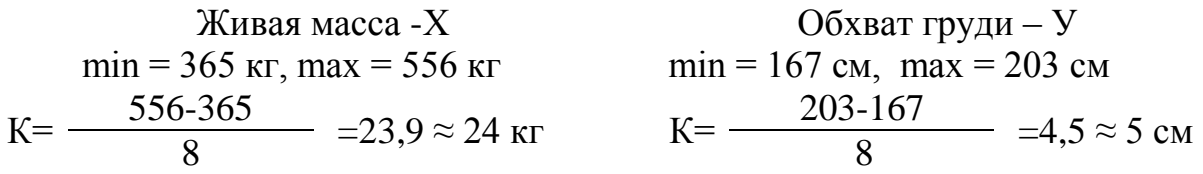

6. Строим корреляционную решетку. Произвести разноску вариант одновременно по двум признакам. Например, первая корова имеет живую массу 489 кг и обхват груди 184 см. По живой массе она должна быть отнесена в класс 485-508, а по обхвату груди – в класс 182-186. Животное с этими показателями помещают в ячейку, находящуюся на пересечении указанных классов по живой массе и обхвату груди.

7. Подсчитать число частот в каждом классе, как по горизонтали  $(f_v)$ , так и по вертикали  $(f_x)$ .

8. Выделить в каждом вариационном ряду условный средний класс.

9. Вычислить отклонение от модального класса  $(a_x, a_y)$ , произведения частот на отклонение  $(f_x a_x, f_y a_y)$  и частот на квадраты отклонений  $(f_x a_x^2, f_y a_y^2)$ .

10. Условные классы разделили корреляционную решетку на четыре квадранта ( I, II, III, IV).

Вычислить $\sum$ fa<sub>x</sub>a<sub>y</sub> для каждого квадранта. Для этого частоту каждого квадранта умножают на отклонение  $a_x$ ,  $a_y$ . Частоты в условных средних не учитываем.

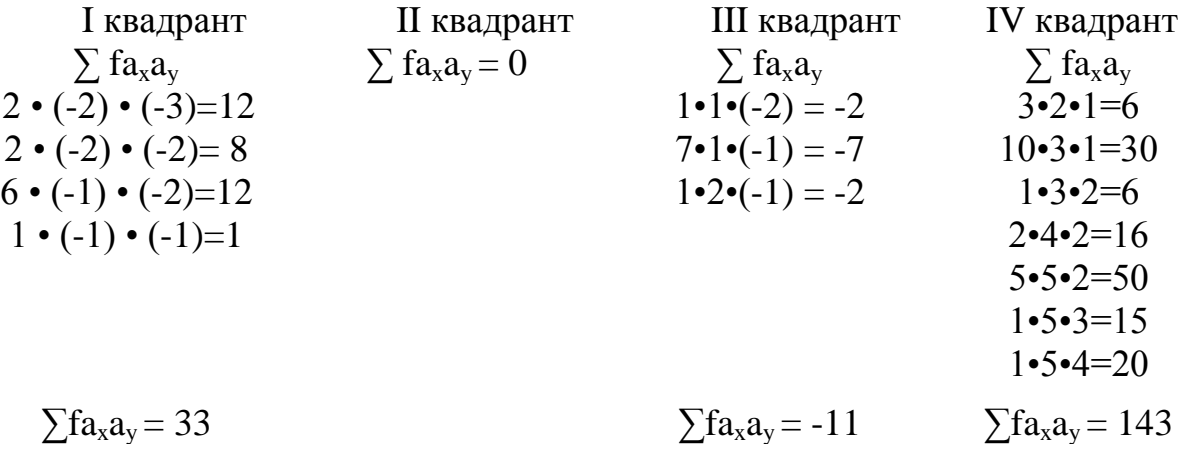

Найти сумму сумм квадрантов:

$$
\sum \sum f a_x a_y = 33 + 0 + (-11) + 143 = 165
$$

11. Подставляем значения в формулы:  $12.$ 

$$
\beta_x = \frac{\sum f_x a_x}{n} \qquad \qquad \frac{105}{75} = 1,4
$$

$$
\beta_{y} = \frac{\sum f_{y} a_{y}}{n} \qquad \qquad \frac{-11}{75} = -0.147
$$

$$
S_x = \sqrt{\frac{\sum f_x a_x^2}{n} - \beta_x^2} = \sqrt{\frac{411}{75} - 1,4^2} = \sqrt{5,48 - 1,96} = \sqrt{3,52} = 1,88
$$

$$
S_y = \sqrt{\frac{\sum f_y a_y^2}{n} - \beta_y^2} = \sqrt{\frac{151}{75} - (-0.147)^2} = \sqrt{2.01 - 0.02} = \sqrt{1.99} = 1.41
$$

$$
r = \frac{\sum \sum f a_x a_y - n \cdot \beta_x \beta_y}{n \cdot S_x \cdot S_y} =
$$
  
= 
$$
\frac{165 - 75 \cdot 1.4 \cdot (-0.147)}{75 \cdot 1.88 \cdot 1.41} = \frac{165 - (-15.44)}{198.81} = +0.91
$$

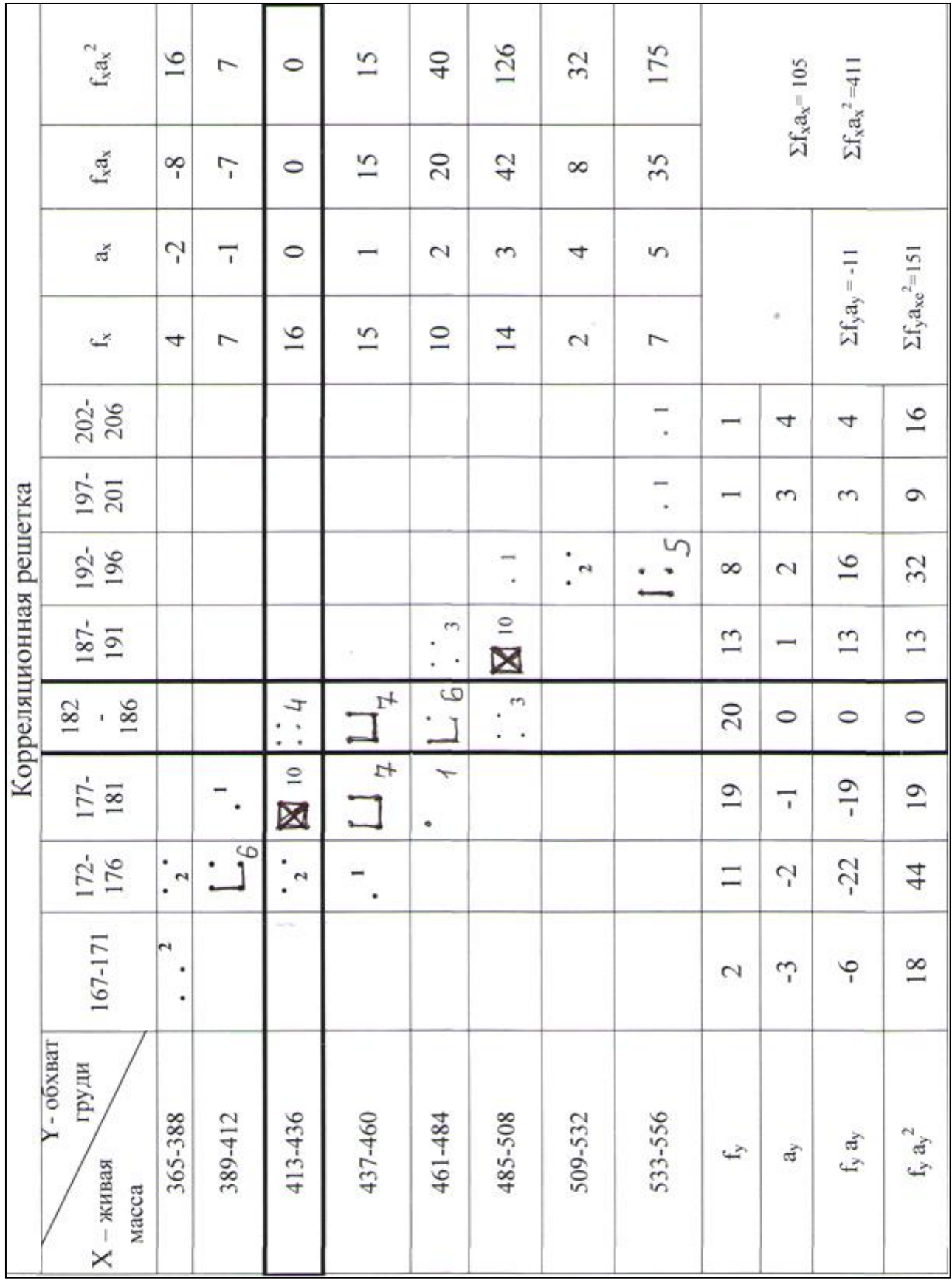

ВЫВОД: Между живой массой и обхватом груди сильная, положительная коррелятивная связь. С увеличением живой массы у коров увеличивается обхват груди.

#### *Достоверность выборочного коэффициента корреляции*

Критерий достоверности выборочного коэффициента корреляции определяется по формуле:

$$
t_r = \frac{r}{m_r} \geq t_{st} \ (\upsilon = n-2),
$$

При  $t_r \ge t$  st коэффициент корреляции достоверен.

В этом случае с определенной вероятностью можно считать, что между коррелируемыми признаками имеется связь и в генеральной совокупности такая же по знаку, какая получилась в выборке (прямая или обратная).

При t<sub>r</sub> < t st выборочный коэффициент корреляции недостоверен, что не дает возможности сделать какое-либо заключение о связи признаков в генеральной совокупности. Для выяснения этого вопроса требуется провести повторные исследования на более многочисленном материале.

*Пример:* При проверке гипотезы о связи крупноплодности с жирномолочностью был рассчитан коэффициент корреляции между процентом жира в молоке у 50 коров и весом при рождении телят от этих же коров.

Получено:

коэффициент корреляции r=±0,15;

$$
\text{ero ошибка } m_r = \sqrt{\frac{1 - 0.15^2}{50 - 2}} = 0.14 \,,
$$

критерий достоверности:

$$
t_r = \frac{0.15}{0.14} = 1.0
$$
; v = 48;  $t_{st}$  (1.7-2.0-2.7-3.5).

Выборочный коэффициент оказался явно недостоверным. На основе проведенного исследования нельзя ожидать связи между крупноплодностью и жирномолочностью.

## 3.2 ВЫЧИСЛЕНИЕ РАНГОВОГО КОЭФФИЦИЕНТА КОРРЕЛЯЦИИ СПИРМЕНА (rs)

Есть признаки, которые нельзя или не требуется измерять, но по которым особи могут быть расположены по возрастающей или убывающей степени выраженности признака.

Ряд объектов, расположенных по степени выраженности значения признака, называется ранжированным рядом, процесс составления краткого ряда называется ранжированием, порядковый номер особи в ранжированном ряду называют рангом этой особи. Входящие в выборку варианты обязательно ранжируют сначала по одному, а затем по другому признаку.

Если в группе имеются особи, неразличимые между собой по изучаемому порядковому признаку, то каждой паре или тройке, или четверке и т.д. таких признаков присуждается средний ранг, равный средней арифметической из тех рангов, какие имели бы эти особи, если бы были различимы. Например, имеется ряд ранжированных значений какого-то признака: 2, 4, 4, 4, 5, 6, 6, 8, 9, 10 (табл.). Если бы цифры 4 и 6 не повторялись, то ранги этих значений были бы соответственно: 1, 2, 3, 4, 5, 6, 7, 8, 9, 10. Но в этом ряду цифра 4, имеющая одинаковый ранг, повторяется трижды, а цифра 6 - дважды. Их ранг, независимо от месторасположения в ранжированном ряду, одинаковый. Он равен средней арифметической величине из соответствующих им порядковых чисел:

а) для цифры 4, занимающей в ранжированном ряду 2-е, 3-е, и 4-е место, ранг равен  $(2+3+4)$ : 3=3;

б) для цифры 6 ранг равен  $(6+7)$ : 2 = 6,5

#### ОПРЕДЕЛЕНИЕ РАНГОВ

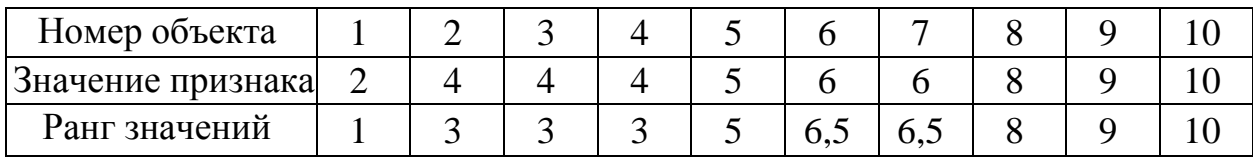

Формула рангового коэффициента корреляции:

$$
r_3 = 1 - \frac{6\sum (x - y)^2}{n \cdot (n^2 - 1)}
$$

где х и у - разность между рангами сопряженных рядов, а n - число пар значений признаков.

Абсолютное значение рангового коэффициента корреляции изменяется от 0 до 1 и выражается десятичной дробью со знаком «+» (положительная корреляция) или «-» (отрицательная корреляция).

Пример: При изучении зависимости густоты спермы от степени упитанности отобрано 7 быков-производителей. Они ранжированы: по упитанности – от самой низкой до ожиревшего (ранги 1-7), по густоте спермы – от очень плохого до самого лучшего (ранги 1-7). По данным ранжированных рядов вычислить коэффициент ранговой корреляции.

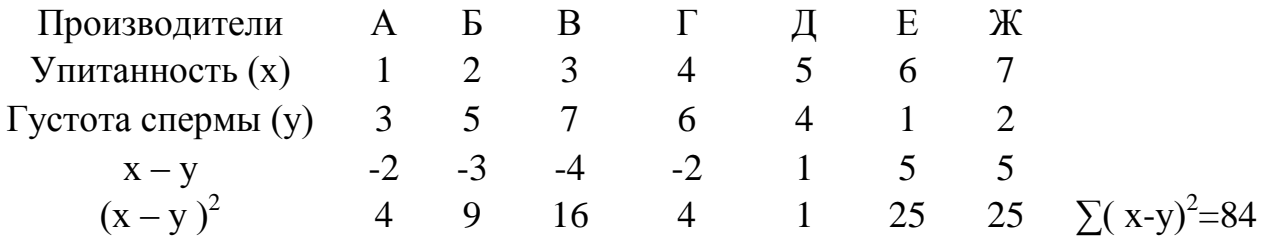

$$
r_s = 1 - \frac{6\sum (x-y)^2}{n\cdot(n^2-1)} = 1 - \frac{6\cdot 84}{7\cdot(7^2-1)} = 1 - \frac{504}{336} = 1 - 1,5 = -0,5
$$

Вывод: Между упитанностью производителей и густотой продуцированной ими спермы существует отрицательная зависимость. Следовательно, быки высокой упитанности дают сперму худшего качества, чем быки средней упитанности.

Пример: Определить направление и силу связи между балльной оценкой экстерьера и длиной туловища свиней крупной белой породы по следующим исходным данным.

|      |          | Абсолютное |                |                |                |                | Вспомогательная таблица   |          |                |
|------|----------|------------|----------------|----------------|----------------|----------------|---------------------------|----------|----------------|
| Ho-  |          | значение   | Ранг           |                |                |                | по расчету рангов второго |          |                |
| мер  | признака |            | по признаку    |                | $d = x-y$      | $d^2$          | признака у                |          |                |
| объ- |          |            |                |                |                |                | $N_{2}$                   | Абсолют- |                |
| екта | X        | y          | $\mathbf X$    | y              |                |                | объ-                      | ные зна- | Ранг           |
|      |          |            |                |                |                |                | екта                      | чения    |                |
| 1.   | 81       | 156        | 1              | $\overline{7}$ | $-6$           | 36             | 1                         | 148      | $\mathbf{1}$   |
| 2.   | 84       | 168        | $\overline{2}$ | 15,5           | 13,5           | 182,25         | $\overline{2}$            | 152      | $\overline{2}$ |
| 3.   | 86       | 160        | 3              | 11,5           | $-8,5$         | 72,25          | 3                         | 155      | $\overline{4}$ |
| 4.   | 89       | 155        | 5              | $\overline{4}$ | $+1$           | $\mathbf{1}$   | $\overline{4}$            | 155      | $\overline{4}$ |
| 5.   | 89       | 156        | 5              | $\overline{7}$ | $-2$           | $\overline{4}$ | 5                         | 155      | $\overline{4}$ |
| 6.   | 89       | 156        | 5              | $\overline{7}$ | $-2$           | $\overline{4}$ | 6                         | 156      | $\overline{7}$ |
| 7.   | 90       | 168        | 7,5            | 15,5           | $-8$           | 64             | $\overline{7}$            | 156      | $\overline{7}$ |
| 8.   | 90       | 172        | 7,5            | 17             | $-9,5$         | 90,25          | 8                         | 156      | $\overline{7}$ |
| 9.   | 91       | 157        | 9,5            | 9,5            | $\overline{0}$ | $\overline{0}$ | 9                         | 157      | 9,5            |
| 10.  | 91       | 160        | 9,5            | 11,5           | $-2$           | $\overline{4}$ | 10                        | 157      | 9,5            |
| 11.  | 92       | 148        | 11,5           |                | $+10,5$        | 110,25         | 11                        | 160      | 11,5           |
| 12.  | 92       | 157        | 11,5           | 9,5            | $+2$           | $\overline{4}$ | 12                        | 160      | 11,5           |
| 13.  | 93       | 161        | 13,5           | 13             | $+0,5$         | 0,25           | 13                        | 161      | 13             |
| 14.  | 93       | 155        | 13,5           | $\overline{4}$ | $+9,5$         | 90,25          | 14                        | 162      | 14             |
| 15.  | 94       | 152        | 15             | $\overline{2}$ | $+13$          | 169            | 15                        | 168      | 15,5           |
| 16.  | 95       | 155        | 16             | $\overline{4}$ | $+12$          | 144            | 16                        | 168      | 15,5           |
| 17.  | 96       | 162        | 17             | 14             | $+3$           | 9              | 17                        | 172      | 17             |

Расчет коэффициента ранговой корреляции

Определяем

$$
r_s = 1 - \frac{6\sum d^2}{n \cdot (n^2 - 1)} = 1 - \frac{6 \cdot 984.5}{17 \cdot (17^2 - 1)} = 1 - \frac{5907}{4896} = 1 - 1,206 = -0,21
$$

Вывод: Между балльной оценкой экстерьера и длиной туловища свиней крупной белой породы установлена отрицательная зависимость. Следовательно, с увеличением длины туловища свиней снижается их балльная оценка экстерьера.

## Занятие 8

## 3.3 КОЭФФИЦИЕНТ РЕГРЕССИИ (R) И ЕГО ИСПОЛЬЗОВАНИЕ В ЗООВЕТЕРИНАРНОЙ РАБОТЕ

Цель занятия: получить представление о регрессии, способах ее определения, построения номограмм.

Коэффициент корреляции дает представление о степени и направлении связи, но не показывает насколько в среднем изменяется один из признаков, если другой, связанный с ним изменяется на единицу.

Ответ на этот вопрос дает коэффициент регрессии (R), который вычисляют по формуле:

$$
R x/y = r \cdot \frac{\sigma_x}{\sigma_v}
$$

Коэффициент регрессии показывает насколько в среднем изменится признак Х, если признак Ү изменится на единицу.

$$
R y/x = r \cdot \frac{\sigma_y}{\sigma_x}
$$

Коэффициент регрессии показывает насколько в среднем изменится признак Ү, если признак Х изменится на единицу.

Коэффициент регрессии имеет тот же знак (+ или -), что и коэффициент корреляции, но в отличии от него всегда является величиной именованной и выражается в тех же единицах в каких измеряется признак.

Пример: Рассчитать коэффициенты регрессии живой массы по обхвату груди и обхват груди по живой массе свиноматок крупной белой породы, если коэффициент корреляции между живой массой - Х и обхватом груди - У составит 0,7, а среднее квадратическое отклонение  $\sigma_x = 29.4$  кг,  $\sigma_y = 10.6$  см.

$$
R x/y = 0.7 \cdot \frac{29.4}{10.6} = 1.94 \text{ kT}.
$$

$$
R y/x = 0.7 \cdot \frac{10.6}{29.4} = 0.25 \text{ cm}
$$

В практической работе обычно вычисляют только одно из двух значений коэффициента регрессии, которое имеет реальный смысл. Например, в рассматриваемом нами примере определенный хозяйственный интерес представляет знание того, как по промеру обхвата груди можно судить о живой массе свиноматок.

Коэффициент R х/у здесь означает, что если из совокупности отобрать свиноматок с обхватом груди на 1 см больше (или меньше) среднего, то их живая масса будет в среднем на 1,94 кг больше (или соответственно меньше), чем средняя живая масса свиноматок совокупности».

Для описания регрессии можно использовать уравнение прямолинейной регрессии, которое выражается формулой:

$$
y = a + B \cdot x
$$

$$
a = \overline{X}_{y} - R_{y/x} \cdot \overline{X}_{x}
$$

$$
B = R_{y/x}
$$

По этой формуле, зная значение «Х», можно определить значение "Y" без непосредственного его измерения.

$$
\begin{cases}\nX = a + b \cdot y \\
a = \overline{X}_{x} - R_{x/y} \cdot \overline{X}_{y} \\
B = R_{x/y}\n\end{cases}
$$

По этой формуле, зная значение «у», можно определить значение "Х".

Пример: Для разработки способа определения живой массы лошадей по обхвату груди (без взвешивания) было взвешено 1618 лошадей и у каждой из них измерен обхват груди. Получены следующие показатели:

X-обхват груди; n = 1618;  $\overline{X}_x$  = 174 см;  $\sigma_x$  = 7,9 см. У – живая масса; n = 1618;  $\overline{X}_v$  = 424 кг,  $\sigma_v$  = 56,8 кг.  $r = +0.89$ 

Коэффициент регрессии живой массы по обхвату груди равен:

$$
R_{y/x} = \frac{56.8}{7.9} \cdot (+0.89) = +6.4.
$$

Таким образом, можно ожидать, что при увеличении (или уменьшении) обхвата груди на 1 см, живая масса лошадей возрастает (или уменьшается) в среднем на 6,4 кг.

Уравнение регрессии для этого примера определяется следующим обра- $30<sub>M</sub>$ .

$$
a = \overline{X}_{y} - R_{y/x} \cdot \overline{X}_{x} = 424 - (+6,4) \cdot 174 = -690
$$
  
\n
$$
B = R_{y/x} = +6,4
$$
  
\n
$$
Y = a + B \cdot x = -690 + 6,4x;
$$
  
\n
$$
Y = 6,4x - 690
$$

Следовательно, чтобы определить живую массу лошади без взвешивания, по этому способу надо обхват груди умножить на постоянный коэффициент 6,4 и из полученного произведения вычесть число -690.

На основе уравнений прямолинейной регрессии можно заранее рассчитать значение Ү для каждого значения Х.

Таблица для определения живой массы лошадей по обхвату груди может иметь простую форму:

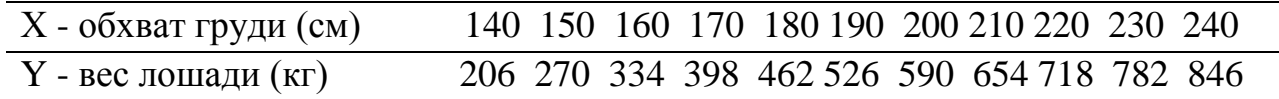

Например, при обхвате груди X = 140 см, живая масса лошади равна 206 кг.

$$
Y = 6,4 \cdot 140 - 690
$$

$$
Y = 206
$$
 kT.

Если цифры такой таблицы нанести на график, на котором по оси абсцисс отложить через равные интервалы значения Х - обхвата, а по оси ординат - значения У - живой массы, то получится номограмма для определения веса лошадей без взвешивания и без вычисления.

## Занятие 9

## 4. РАСЧЕТ ОСНОВНЫХ СТАТИСТИЧЕСКИХ ПАРАМЕТРОВ В МАЛОЙ ВЫБОРКЕ

Цель занятия: ознакомиться с техникой нахождения основных статистических параметров в малых выборках.

Если в обработке используются данные меньше чем по 30 животных, обработку материалов проводят по малым выборкам

Вычисление средней арифметичекой Х

Вычисляют  $\overline{X}$  путем суммирования значений всех вариант  $(X_1 + X_2 + X_3)$  $+...X_n$ ) с последующим делением суммы на количество вариант

$$
\overline{X} = \frac{\sum X}{n}
$$

где  $\overline{X}$  - средняя арифметическая.

∑Х - сумма значений вариант,

n - объем выборки (количестве вариант).

Например, необходимо определить среднесуточный удой в группе из шести коров, если удой каждой в отдельности составил: 12,3; 10,7; 9,5; 14,5; 13,5;  $15.0$  (KF):

$$
\overline{X} = \frac{12,3 + 10,7 + 9,5 + 14,5 + 13,5 + 15,0}{6} = \frac{75,5}{6} = 12,58 \text{ kg}
$$

Вычисление средней взвешенной  $\overline{X}_{\text{gas}}$ .

Средняя взвешенная представляет собой результат усреднения средних арифметических нескольких совокупностей и вычисляется по формуле:

$$
\overline{X}_{\text{ess.}} = \frac{\sum X \bullet n}{\sum n} = \frac{\overline{X_1} \bullet n_1 + \overline{X_2} \bullet n_2 + \dots \overline{X_n} \bullet n_n}{n_1 + n_2 \dots + n_n}
$$

Где  $\overline{X}_1$ ,  $\overline{X}_2$ ,  $\overline{X}_n$  – средние арифметические отдельных совокупностей,  $n_1$ ,  $n_2$ ,  $n_n$  – объем совокупностей.

## Вычисление среднего квадратического отклонения ( $\sigma$ )

В малочисленных выборках сигму можно рассчитать, используя формулу:

$$
\sigma = \pm \sqrt{\frac{\sum (x - \overline{x})^2}{n - 1}}
$$

Пример: Обработать данные по глубине груди (см) 10 свиноматок. Рассчитать  $\overline{X} \pm m_x$ ;  $\sigma$ 

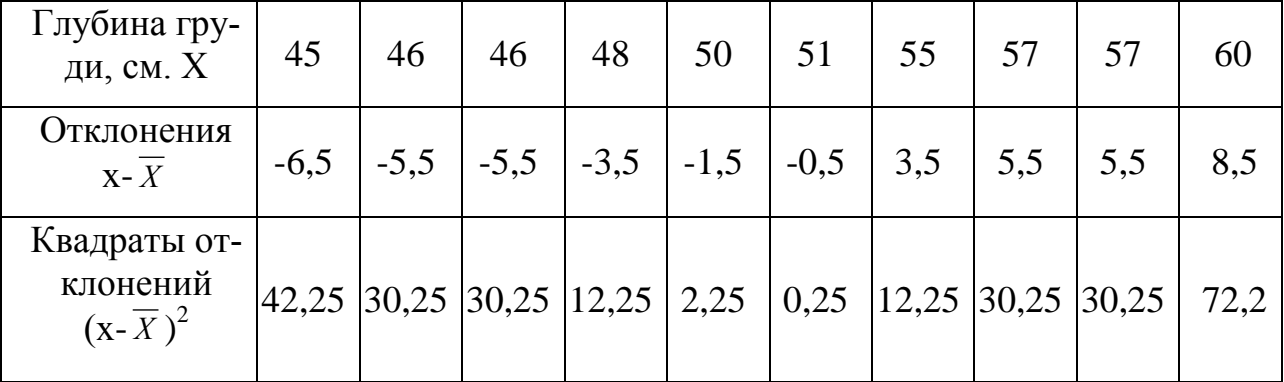

$$
\overline{X} = \frac{515}{10} = 51.5
$$
 
$$
\sum X = 515
$$
 
$$
\sum (x - \overline{X})^2 = 262.5
$$

$$
m_{-} = \frac{\sigma}{\sqrt{n-1}} = \frac{5.4}{3} = 1.8c\,\text{M} \qquad \sigma = \pm \sqrt{\frac{262.5}{9}} = \pm 5.4 \qquad \overline{X} \pm m_{\overline{x}} = 51.5 \pm 1.8c\,\text{M}.
$$

## Вычисление коэффициента корреляции и коэффициента регрессии

Коэффициент корреляции определяется по формуле:

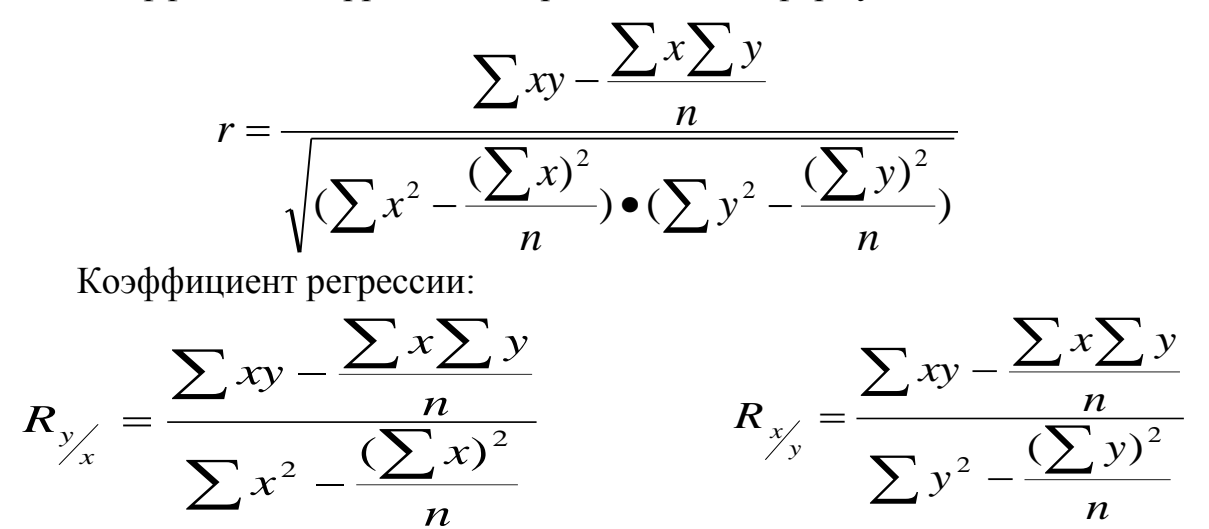

Пример 2. Оценить связь удоя за лактацию у матерей (X) и дочерей (У). (см. таблицу)

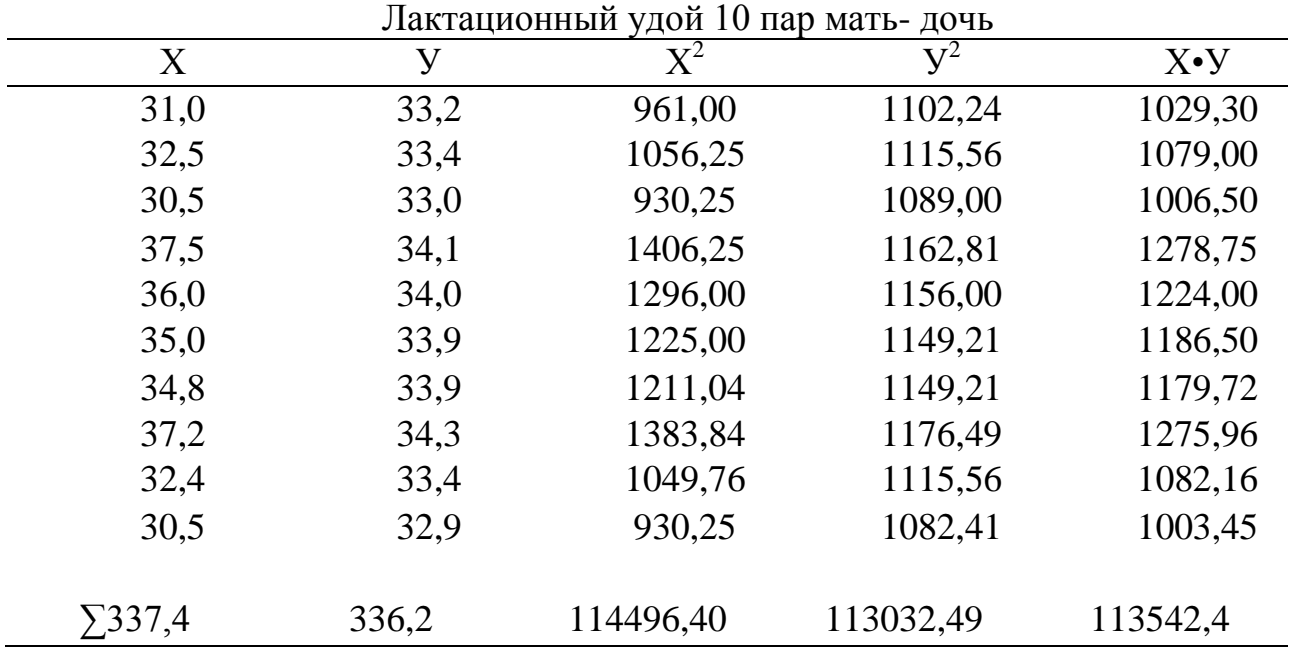

По данным таблицы можно оценить коэффициент корреляции между молочной продуктивностью матерей и дочерей:

$$
r = \frac{113542.4 - \frac{336.2 \cdot 337.4}{10}}{\sqrt{(114496.40 - \frac{337.4^2}{10}) \cdot (113032.49 - \frac{336.2^2}{10})}} = 0.98
$$

Можно сделать заключение, что молочная продуктивность дочерей в большой степени зависит от уровня удоя матерей.

Материал таблицы позволяет рассчитать и коэффициент регрессии:

$$
R y/x = \frac{113542.4 - \frac{336.2 \cdot 337.4}{10}}{114496.4 - \frac{337.4^2}{10}} = \frac{118602}{657640} = 0.18
$$

Полученные результаты свидетельствуют, что при повышении удоя матерей на 100 кг средняя молочная продуктивность дочерей увеличивается на 18 кг. Другими словами, коэффициент регрессии дочерей на матерей указывает на степень эффективности массовой селекции по отбору матерей.

#### Занятие 10

## **5 СТАТИСТИЧЕСКИЙ АНАЛИЗ НАСЛЕДУЕМОСТИ И ПОВТОРЯЕМОСТИ**

*Цель занятия:* ознакомиться с техникой нахождения коэффициентов наследуемости и повторяемости.

Развитие и степень выраженности отдельных полезных для хозяйства и биологических признаков у животных зависит от наследственной природы и конкретных условий среды обитания.

В практике животноводства известно, что изменчивость одних признаков в большей мере зависит от условий внешней среды (удой, упитанность, живая масса и др.), а других в меньшей мере (экстерьер, конституция, жирномолочность, масть и др.). Следовательно, одни признаки в меньшей степени подвержены наследственной детерминации, а другие - в большей степени.

В селекционной работе важно знать, насколько стойко, даже при некоторых изменениях внешней среды, будут передаваться желательные особенности родителей их потомству. Если величина признака стойко передается по наследству, то такой признак легко селекционируется. Отбор можно вести по фенотипу, т.е. осуществлять массовую селекцию.

Для определения статистической доли влияния наследственности на величину развития признака вычисляют *коэффициент наследуемости*.

## 5.1. КОЭФФИЦИЕНТ НАСЛЕДУЕМОСТИ И СПОСОБЫ ЕГО ВЫЧИСЛЕНИЯ (h<sup>2</sup>)

Коэффициент наследуемости (h<sup>2</sup>) характеризует степень генетического разнообразия особей в популяции, какая доля общего разнообразия признака обусловлена наследственностью.

Коэффициент наследуемости колеблется от 0 до 1. Он является величиной неименованной

Чем выше наследуемость, тем в большей степени разнообразие признака в популяции обусловлено наследственными различиями, и тем устойчивее этот признак к воздействиям внешней среды. Чем ниже h<sup>2</sup>, тем сильнее влияние паратипических факторов и тем труднее правильно оценить по фенотипу наследственные особенности животных при отборе.

Коэффициент наследуемости вычисляют разными способами в зависимости от используемой первоосновы.

 $h^2 = 2 \cdot r_{M/\pi}$ Формула

применяется, если признак учитывается у животных одного пола (удой, яйценоскость, качество спермы и др.); коэффициент корреляции используется между признаками матерей и дочерей.

Формула

$$
h^2 = 4 \cdot r_{\pi/c}
$$

используется, когда признаки матерей неизвестны, а имеются только сведения об отцах; коэффициент корреляции вычисляют между полусибсами (полубратья и полусестры).

При неодинаковой степени отбора среди родителей и детей показатели разнообразия признака резко различаются. Тогда целесообразно пользоваться формулой

$$
\mathbf{h}^2 = 2 \bullet \mathbf{R}_{\ \boldsymbol{\mathsf{m}}/\mathbf{M}}
$$

Преимущество формул с использованием коэффициента прямолинейной регрессии в том, что  $h^2$  не реагирует на изменение всех видов генетической информации, получаемой от родителей.

Часто при использования формул с удвоенным и учетверенным коэффициентами корреляции получают биологически абсурдные значения коэффициента наследуемости - отрицательные или превышающие единицу.

Причины получения абсурдных величин h<sup>2</sup> могут быть следующими:

-недостаточный объем выборки:

-взаимодействие генотипа со средой, что приводит к отрицательному коэффициенту корреляции между родственниками;

-межаллельные взаимодействия генов, доминирование, сверхдоминирование, эпистаз, оказывающие более сильное влияние на признак, чем аддитивное действие генов;

-популяция родителей не является случайной выборкой.

Рассмотрим примеры вычисления коэффициентов наследуемости.

Пример 1. В хозяйстве на маточном поголовье крупного рогатого скота вычислена теснота зависимости между удоями коров-матерей и коров-дочерей, которая составила  $r = 0, 13$ . Следовательно, коэффициент наследуемости:

 $h^2 = 2 \cdot r_{M/\pi} = 2 \cdot 0,13 = 0,26$  (наследуемость удоя низкая).

По показателю жирномолочности коэффициент корреляции  $r = 0.13$ . Следовательно, коэффициент наследуемости  $h^2 = 0.54$  (наследуемость средняя).

Коэффициент корреляции между живой массой родителей и потомков равнялся 0,15. Этот признак учитывается у обоих родителей, тогда коэффициент наследуемости

$$
h^2 = r_{p/n} = 0.15
$$

Имеются другие методы вычисления коэффициента наследуемости, устраняющие получение его абсурдных показателей.

Широко используется формула, основанная на явлении регрессии, где учитываются средние показатели продуктивности лучших и худших животных дочерей и матерей.

$$
h^{2} = \frac{\overline{X}}{\overline{X}} \frac{\text{J}^{U}}{\text{J}^{U}} \frac{\text{J}^{U}}{\text{J}^{U}} \frac
$$

где  $\overline{X}$  - средняя продуктивность группы лучших или худших дочерей и матерей.

Например, удой группы лучших молодых коров, полученных от высокоудойных матерей и хозяйстве, составил в среднем 3790 кг, удой их матерей -4405 кг. Дочери худших коров имели средний удой 3600 кг, а их матери 2944 кг. Подставив данные в формулу, получим:

$$
h^2 = \frac{3790 - 3600}{4405 - 2944} \bullet 2 = 0,26
$$

Коэффициент наследуемости можно вычислить также по формуле:

$$
h^2 = \frac{d_{\text{IIOTOMKOB}}}{d_{\text{POJUTEJIE}\check{\nu}}}
$$

где d потомков - среднее превосходство потомков по данному признаку над всеми средними показателями стада;

d <sub>родителей</sub> - среднее превосходство обоих родителей над всеми средними показателями стада.

Пример 2. Средняя живая масса свиней крупной белой породы в возрасте одного года по свиноферме хозяйства составила 148 кг. Живая масса лучших молодых животных равнялась 160 кг, а средняя живая масса их родителей в этом возрасте  $-188$  кг.

Orchoga 
$$
h^2 = \frac{160 - 148}{188 - 148} = \frac{12}{40} = 0.3
$$

В селекционной работе коэффициент наследуемости применяется прежде всего для выбора методов селекции и прогноза эффективности селекции. При низкой ( $h^2$  < 0.4) наследуемости следует проводить индивидуальный отбор, используя метод оценки производителей по качеству потомства. Если наследуемость признака высокая, можно проводить массовый отбор. При этом влияние внешних факторов на изменение величины признаков менее существенно.

Однако генотипическая структура популяции и особенности средовых факторов оказывают влияние на величину h<sup>2</sup>. Поэтому по одним и тем же признакам  $h^2$  в разных стадах может сильно изменяться. Это следует учитывать селекционеру. Показатели величины h<sup>2</sup> имеют реальное значение только для данной конкретной популяции. Чем более генетически однородна популяция, тем ниже коэффициент наследуемости.

Известно и то, что одни организмы более устойчиво сохраняют величину наследуемости при изменении паратипических факторов, а другие менее устойчиво. Эту сторону взаимосвязи наследуемости и среды характеризуют повторяемость.

#### 5.2 КОЭФФИЦИЕНТ ПОВТОРЯЕМОСТИ И СПОСОБЫ ЕГО ВЫЧИСЛЕНИЯ

Повторяемость - это способность организма удерживать свои показатели на определенном уровне при постоянстве факторов среды, а при изменении условий - сохранять свое ранговое место в сравнении с другими животными. Повторяемость и наследуемость связаны между собой. Чем выше повторяемость, тем выше наследуемость. Мерилом повторяемости является коэффициент повторяемости  $r_n$ . Он позволяет судить о той части различий между животными, которая остается устойчивой во все время их племенного использования. Коэффициенты h<sup>2</sup> и r<sub>п</sub> широко применяются при расчетах эффективности селекции.

Коэффициент повторяемости  $(r_{\text{n}})$  определяют путем вычисления коэффициента корреляции между последовательными изменениями признака, например, между удоем за первую лактацию и последующие лактации. Высокие значения коэффициента повторяемости (свыше 0,7) позволяют рассчитывать на положительный эффект селекции.

Высокопродуктивные и животные, отобранные по продуктивности за первую лактацию, сохраняют свой ранг по удою и в последующие лактации, т.е. лучшие по первой лактации останутся лучшими и в последующих лактациях.

Напротив, при низкой повторяемости признака, животных приходится оценивать по средней продуктивности за ряд лактаций, что естественно, снижает скорость генетического прогресса.

## Занятие 11

## **6. ИСПОЛЬЗОВАНИЕ ОСНОВНЫХ БИОМЕТРИЧЕСКИХ ПОКАЗАТЕЛЕЙ В ПЛАНИРОВАНИИ РЕЗУЛЬТАТОВ ОТБОРА И ПОДБОРА**

*Цель занятия:* ознакомиться с элементами селекционно-племенной работы и использованием основных статистических параметров в прогнозировании результатов отбора и подбора.

Для того чтобы повысить продуктивность и племенную ценность животных важно правильно вести племенную работу.

Главная задача племенной работы состоит в постоянном из года в год, из поколения в поколение увеличение средних показателей животных стада по основным хозяйственно полезным признакам, в частности по продуктивности.

К важным элементам племенной работы относятся отбор и племенной подбор отобранных животных.

Отбор – когда оставляют на племя особей желательного типа и устраняют из дальнейшего разведения тех особей, которые в племенном отношении являются нежелательными.

Подбор – закрепление производителей за матками с целью получения потомства с заранее намеченными качествами.

Для планирования результатов отбора и подбора используют такие показатели, как  $\overline{X}$ ,  $\sigma$  и  $h^2$ .

Зная  $\sigma$  и  $h^2$  можно определить:

1. результаты отбора, т.е. предсказать какой будет величина учитываемого признака у потомства, если известна доля животных родительского поколения, оставляемых для размножения;

2. каких животных надо отбирать, чтобы получить от них потомство с желательным развитием учитываемого при отборе признака.

В самом простом случае отбор состоит в разделении животных исходного стада на две группы:

**племенное ядро** - группа лучших животных, потомками которых ремонтируют стадо.

**племенной брак** - группа животных потомки которых непригодны для ремонта стада, а могут иметь только пользовательное назначение.

Начиная отбор прежде всего устанавливают определенную минимальную границу величины признака. Эта минимальная для отбора величина признака называется селекционной точкой, границей отбора**,** селекционной границей.

Параметры отбора можно определить, исходя из закономерностей нормального распределения (рис. 1).

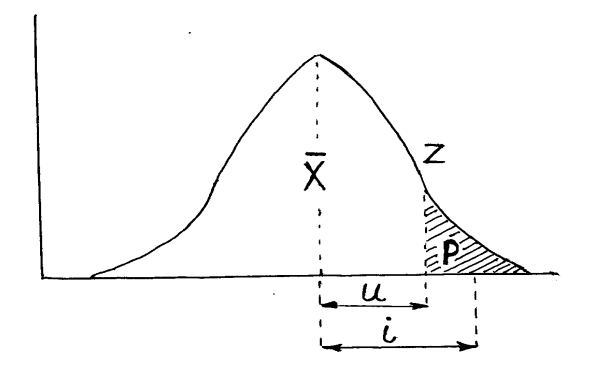

Рис. 1. Графическое изображение интенсивности отбора

На рисунке 1, р – доля отобранных животных (заштрихованная часть площади нормальной кривой, ограниченной ординатой Z, отсекающей уровень признака отобранных животных); Z - минимальная варианта селекционируемого животного; и – отклонение от  $\overline{X}$  ( средняя родительской генерации) абсциссы в точке ординаты отсека отобранных животных, выраженное в долях  $\sigma$ ; i интенсивность отбора (селекции) или селекционный дифференциал, выраженный в единицах среднего квадратического отклонения. Селекционный дифференциал равен  $SD = i \cdot \sigma$ .

Указанные показатели интенсивности отбора можно определить по доле отобранных животных.

| D   |      |      |      |     |                          |      |      |
|-----|------|------|------|-----|--------------------------|------|------|
| 0,1 | 1,28 | 0,18 | 1,76 | 0,6 | $-0,25$                  | 0,39 | 0,64 |
| 0,2 | 0,84 | 0,28 | 1,40 | 0,7 | $-0,52$                  | 0,35 | 0,50 |
| 0,3 | 0,52 | 0,35 | 1,16 | 0,8 | $-0.84$                  | 0,28 | 0,35 |
| 0,4 | 0,25 | 0,39 | 0,97 | 0,9 | $-1,28$                  | 0,18 | 0,19 |
| 0,5 |      | 0,40 | 0,80 | 1,0 | $\overline{\phantom{a}}$ | -    |      |

Определение показателей интенсивности отбора по доле отобранных животных

При отборе животных со значениями признака меньше установленной границы их относят в группу племенного брака. Остальных животных исходной популяции отобранных в племенное ядро допускают к репродукции, обозначают буквой Р.

Тогда доля бракуемых животных составляет 1-Р.

Следовательно, чем меньше Р (доля отобранных животных), тем интенсивнее отбор, и наоборот. При  $P = 1$ , отбора нет, т.е. всех животных популяции оставляют для дальнейшего воспроизводства.

$$
S\Gamma = \overline{X} + u \bullet \sigma, \text{где}
$$

SГ – селекционная граница (минимальная продуктивность коров, отобранных для селекции)

 $\overline{X}$  – среднее значение признака в стаде

σ – показатель разнообразия признака

$$
u = \frac{ST - X}{\sigma}
$$
показывает насколько сигм отклоняется от  $\overline{X}$  селекционная граница.

 $X$  отобранной группы (племядра)  $\, = \, X \,$  стада (популяции)  $\, + \, {\bf i}$   $\bullet$   $\,$   $\sigma$ 

Селекционный дифференциал и селекционный эффект являются основными показателями прогнозирования продуктивных качеств животных при разведении и селекции.

Эффективность селекции зависит от многих факторов: *количества* селекционных признаков, величины *коэффициента наследуемости*, *взаимосвязи* между признаками, характера *отбора* и др.

Селекционный дифференциал – это разница между средней величиной признака у группы животных, отобранных для селекции (племенное ядро), и средней величиной признака всего стада (популяции).

$$
SD = \overline{X}_{\Pi JIEM\text{A} \Pi P \text{A}} - \overline{X}_{\Pi O \Pi Y J J \text{A} \Pi \text{A} \text{B}}
$$

Чем выше  $S_{\text{II}}$ , тем выше потенциал селекции.

В животноводстве селекционный дифференциал выше у самцов и значительно ниже у самок. Чем выше селекционный дифференциал, тем больше эффект селекции в последующих поколениях.

*Пример* : Определить минимальную границу отбора, средний удой отобранных для воспроизводства коров и величину селекционного дифференциала, если в группу отбора войдет 80 % коров (P=0,8), а средний удой по стаду 3000 кг,  $\sigma = 500$  кг,  $h^2 = 0.4$ .

По таблице 1 можно определить селекционную границу (SГ) и среднюю продуктивность отобранных коров: Селекционная граница (минимальная продуктивность отобранных коров) рассчитывается по формуле

$$
ST = \overline{X} + u \cdot \sigma = 3000 - 0.84 \cdot 500 = 2580 \text{ кг молока.}
$$

Коров с удоем 2580 кг молока и выше оставляют на племя, а с более низкой продуктивностью – выбраковывают.

Средняя молочная продуктивность отобранных коров определяется по формуле:

 $\overline{X}_{\rm OTO5P}$ . $= \overline{X}_{\rm CTA\mu A} + {\rm i}\bullet\sigma$  = 3000 + 0,35  $\bullet$  500 =3175 кг молока.

Отсюда селекционный дифференциал

 $SD = \overline{X}$  <sub>ОТОБР</sub>. –  $\overline{X}$ <sub>CTAДA</sub> = 3175 – 3000 = 175 кг молока

Таким образом, отобранные коровы превосходят по продуктивности коров исходной популяции на 175 кг молока (5,8 %).

Низкая доля отбора (ремонта стада) увеличивает его интенсивность и, следовательно селекционный дифференциал, а высокая доля отбора, наоборот, снижает эти параметры селекции. Чем выше уровень SГ, тем выше SD.

Однако нельзя ожидать, что потомки, полученные от отобранной группы животных, превзойдут по продуктивности исходную популяцию в размере SD. Как было отмечено выше, фенотип животных определяется взаимодействием генотипа и среды. Следовательно, необходимо выявить долю генотипического разнообразия селекционируемого признака, которое выражается h<sup>2</sup>. Тогда можно предполагать, что дочери отобранных матерей в аналогичных условиях среды будут превосходить исходную популяцию на SD  $\cdot$  h<sup>2</sup>.

Сдвиг в среднем значении признака за одно поколение (при нормальных условиях содержания, кормления, использования) показывает эффект отбора (SE).

Т.О. SE за одну генерацию по одному признаку  $=$  SD  $\cdot h^2 = 175 \cdot 0.4 = 70$  kг. молока.

Это значит, что дочери отселекционируемых по молочной продуктивности матерей будут превосходить исходную популяцию на 70 кг. молока, а генетически обусловленный уровень удоя новой (дочерней) популяции составит:

 $\overline{X}$  дочерней популяции  $=\overline{X}$  стада + SE = 3000 + 70 = 3070 KF. МОЛОКА.

Таким образом, сдвиг средней молочной продуктивности исходной популяции как результат селекции произошел с 3000 до 3070 кг молока на одну корову.

На ускорение процесса совершенствования стад по селекционируемым признакам в значительной степени может оказывать влияние интервал между поколениями. При меньшем интервале в смене поколений можно быстрее получить результаты отбора и, если нужно, изменить направление.

Интервал между поколениями (t) представляет промежуток времени между рождением родителей (отца и матери) и их потомков.

Для исчисления интервала между поколениями Иоганссон и Лаш рекомендуют следующие показатели.

|               | По Иоганссону,                  | По Лашу,      |           |           |
|---------------|---------------------------------|---------------|-----------|-----------|
| Животные      | интервал между поколениями, лет | интервал, лет |           |           |
|               | отцовский                       | материнский   | В среднем | В среднем |
| Молочный скот | 4,6                             | 6,0           | 5,3       | 44,5      |
| Лошади        | 9,5                             | 8,9           | 9,3       | 1013      |
| Овцы          | 3,6                             | 4,3           | 3,9       | 44,5      |
| Свиньи        | 2,4                             | 3,0           | 2,7       | 2,5       |
| Куры          |                                 |               |           |           |

Интервал смены поколений

Однако, приведенные интервалы могут изменяться в зависимости от скороспелости пород, специализации хозяйств, интенсивности селекции и т.д. Поэтому при прогнозировании эффекта селекции для каждой конкретной популяции (стада) необходимо рассчитывать соответствующий интервал между сменой поколений.

Эффект отбора по матерям в расчете за год вычисляют по формуле:

$$
SE = \frac{SD \bullet h^2}{t_{_M}}
$$

где SD - селекционный дифференциал со стороны матерей,

 $h^2$  – коэффициент наследуемости признака в стаде,

t<sub>M</sub> - интервал между поколениями по матерям.

Известно, что на проявление качеств животных нового поколения оказывает влияние наследственность не только матери, но и отца.

Следовательно, необходимо учитывать и результаты подбора. Эффект селекции от подбора производителей рассчитывают:

 $3a \, \underline{z \omega \partial} \, SE_o = \frac{SD_o}{t}$ За поколение  $SE_0 = SD_0$  $SD_0 = \overline{X}_{IOY}$ ерей -  $\overline{X}_{MATEPE}$  $SD_0 = \overline{X}$  дочерей отцов –  $\overline{X}$  сверстниц, где  $SD<sub>o</sub>$  – селекционный дифференциал отцов t<sub>o</sub> - интервал смены поколений по отцам.

Суммарный эффект селекции за поколение с учетом селекционного дифференциала по материнской и отцовской линиям:

$$
SE_{\text{sa }z\text{oo}} = \left(\frac{SD_{\text{m}} \cdot h^2}{t_{\text{m}}} + \frac{SD_{\text{o}}}{t_{\text{o}}}\right)\cdot 2
$$

$$
SE_{\text{3a novone-}mu} = (SD_{\scriptscriptstyle M} \bullet h^2 + SD_{\scriptscriptstyle O})^{\bullet}2
$$

Например, селекционный дифференциал по матерям равен 550 кг, по отцам 350 кг, наследуемость  $h^2$  удоя 0,3; интервал между отцовскими поколениями 4,6, материнским 6.

Поставим эти значения в формулу, получаем эффект селекции по удою за год:

$$
SE_{\text{3}a\text{2}o\hat{o}} = (\frac{550 \bullet 0.3}{6} + \frac{350}{4.6})^{\bullet} = 51.7 \text{ kg.} \text{.} \text{MONO}
$$

#### Занятие 12

#### 7. ИСПОЛЬЗОВАНИЕ НОРМАЛЬНОГО РАСПРЕДЕЛЕНИЯ В БИОЛОГИИ

Цель занятия: ознакомиться с использованием свойств нормального распределения для решения ряда биологических задач.

Закономерности нормального распределения позволяют небольшим числом параметров охарактеризовать основные свойства совокупности и решить ряд задач. Рассмотрим их несколько подробнее.

1. Зная  $X u \sigma$ , можно приближенно (с заданной вероятностью - уровнем надежности) указать минимальное и максимальное значение признака в изучаемой совокупности, т.е указать вероятные пределы разнообразия.

Так, с вероятностью  $P = 0.95$  минимальное значение признака будет не меньше, чем

$$
\overline{X} - 1,96 \cdot \sigma \text{ (unu } \overline{X} - 2\sigma \text{), } m.e. X_{\min} = \overline{X} - 2\sigma,
$$
  
a *максималын* oe - X<sub>max</sub> =  $\overline{X} + 2\sigma$ .

При повышении надежности выводов до  $P = 0.999$  соответствующие пре- $X_{MIN} = \overline{X} - 3.3\sigma$ ;  $X_{MAX} = \overline{X} + 3.3\sigma$ . делы составят:

2. Сравнивая фактические максимум и минимум в совокупности с теоретически рассчитанным указанным выше способом, можно сделать предварительный вывод о направлении и интенсивности отбора животных в совокупности по данному признаку. Действительно, если животных с недостаточным развитием признаков браковать, оставляя лучших, это приведет к ассиметрии распределения: фактический минимум в совокупности будет больше, чем теоретически рассчитанный по формуле  $X_{\min} = X - 2\sigma$ ; причем эта разность больше, чем интенсивнее была браковка животных. В то же время, максимальные значения могут значительно превышать теоретическое значение максимума, рассчитанное даже для P = 0,999, т.е.  $X_{wr} = X + 3.3\sigma$ 

3. Зная о, можно определить, с каким материалом мы имеем дело - с однородным или неоднородным. Чем о меньше, тем крайние отклонения

(X+30) меньше и, следовательно, материал однороднее и наоборот.

4. Зная X и  $\sigma$ , можно найти «выскакивающие» (выходящие за пределы  $\pm$ 30) варианты и проверить их на принадлежность к изучаемой совокупности.

5. Зная  $\overline{X}$  и  $\sigma$ , можно для любой варианты в совокупности рассчитать нормированное отклонение:

$$
t = \frac{(X - X)}{\sigma}
$$

Нормированное отклонение является неименованной величиной, что позволяет использовать его для сравнения отдельных объектов, принадлежащих к разным генеральным совокупностям, по степени развития у них того или иного признака, а также определять, какой признак у данного объекта развит лучше.

Например, при отборе коров в племенную группу (или при покупке племенных животных) необходимо решить, какое из двух животных разного возраста лучше по молочной продуктивности. Известно, что одна корова за первую лактацию дала 3500 кг молока, а другая после третьего отела имела удой 4580 кг. Известно также, что средний удой первотелок в данном хозяйстве в данном году составил 2500 кг и  $\sigma$  = 500 кг, а удой полновозрастных животных (третий отел и старше) – 3500 кг и  $\sigma$  =600 кг. Если для этого случая рассчитать абсолютные отклонения, то вторая корова будет выглядеть предпочтительнее первой:

$$
d_1 = X_1 - X_1 = 3500 - 2500 = 1000 \text{ kg}.
$$
  

$$
d_2 = X_1 - X_2 = 4850 - 3500 = 1080 \text{ kg}.
$$

Однако этот вывод был бы ошибочным.

Расчет нормированного отклонения t покажет их действительное место в соответствующих вариационных рядах по степени развития данного признака:

$$
t_1 = \frac{1000}{500} = 2.0;
$$
  $t_2 = \frac{1080}{600} = 1.8$ 

Отсюда видно, что первотелка более обильномолочна и ей следует оказать предпочтение.

Соответствующим образом решается вопрос о том, какой из двух или нескольких признаков развит лучше у данного животного. Если, например, по удою данная корова характеризуется значением  $t = 2.0$ ; по жирномолочности - t  $= 2.5$ ; А по живой массе  $- t = 1.7$ , то совершенно ясно, что у нее сильнее развит признак жирномолочности.

6. Нормированное отклонение используется при решении селекционных задач для сравнения и оценки интенсивности отбора и селекционной границы в разных стадах и по разным признакам:

$$
i = \frac{\overline{X}_{omo6} - \overline{X}_{cma\partial a}}{\sigma}
$$

где і -нормированное отклонение, характеризующее интенсивность отбора;

 $X_{\text{omo6}}$ - среднее значение признака в группе отобранных на племя животных;  $X$  стада- среднее значение признака в группе до отбора;

$$
U = \frac{(ST - \overline{X}cma\partial a)}{\sigma}
$$

U - нормированное отклонение, характеризующее границу отбора.

Например, средний удой в стаде  $X_{1 \text{ craya}}$  составил 3500 кг при среднем квадратическом отклонении  $\sigma_1 = 600$  кг. Средняя жирномолочность коров в стаде *X* <sub>2 стада</sub> – 3,7 % при  $\sigma_2$  = 0,2 %. Группа животных, отобранных из стада для племенного использования (племенное ядро), имела средний удой  $X_1$  отоб = 3800 кг и среднюю жирномолочность  $X_{2\text{ or }0.6}$  - 3,77 %. Рассчитав i можно установить по какому из признаков провели более интенсивный отбор:

$$
i_1 = \frac{(3800 - 3500)}{600} = 0,5
$$
  $i_2 = \frac{(3,77 - 3,7)}{0,2} = 0,35$ 

В стаде большее внимание уделялось отбору по удою, чем по жирномолочности.

#### Занятие 13

## **8. ОСНОВЫ ДИСПЕРСИОННОГО АНАЛИЗА**

*Цель занятия* – ознакомиться с основными положениями дисперсионного анализа и его практическим применением в работе.

## **8.1. ТЕХНИКА ДИСПЕРСИОННОГО АНАЛИЗА**

В зоотехнической практике и научных исследованиях довольно часто возникают ситуации, когда необходимо подвергнуть сравнительному анализу одновременно не две, а несколько групп животных: например, при испытании пород, линий, при оценке производителей по качеству потомства, определении стандартности линии или отобранной для каких-либо целей группы животных и в других случаях, связанных с изучением влияния различных факторов (биологических, кормовых, гигиенических) на рост, развитие, продуктивность, здоровье животных и другие интересующие зоотехника (или биолога) признаки.

В большинстве случаев важно не только установить факт воздействия на изучаемый объект того или иного фактора (т.е. достоверность влияния), но и выяснить степень этого воздействия, т.е. оценить его относительную силу. Сравнить одновременно несколько средних, определить достоверность и силу влияния различных факторов позволяет метод дисперсионного анализа – один из сложнейших и не до конца разработанных разделов биометрии.

Фактором может быть любое воздействие на изучаемые объекты, в частности на животных. Все факторы можно разделить на четыре группы:

I. Внешние по отношению к объекту воздействия: температура, влажность, место обитания, условия жизни и питания, стимуляторы жизненных функций и т.п.

II. Состояние животных: беременность (разные периоды), лактация, возраст, пол, работа, здоровье и т.п.

III. Отдельные признаки животных, влияющие на развитие других признаков: например, удой коров в зависимости от их живой массы. Здесь дисперсионный анализ соприкасается с корреляционным, и одновременное их проведение составляет так называемый полный корреляционный анализ.

IV. Происхождение животных от разных пород, линий, семейств, от отдельных производителей или отдельных маток, от групп производителей или от групп маток разного качества. Изучение влияния факторов четвертой группы играет важную роль в селекции животных, а также в генетических исследованиях.

Обычно приходится изучать разные степени действия фактора – разные его дозы, называемые *градациями фактора*. Так, например, при изучении наследственных влияний градациями фактора будут отдельные производители (или отдельные матки).

При изучении действия только одного фактора (в нескольких градациях) необходимую информацию о его силе и достоверности получают путем анализа однофакторного дисперсионного комплекса. Приизучении действия одновременно двух или более факторов анализируют двухфакторный (или многофакторный) дисперсионный комплекс.

Следует отметить, что трехфакторный и более дисперсионный анализ используют в практике довольно редко вследствие ненадежности получаемых оценок силы влияния. Кроме того, существуют некоторые обязательные условия организации многофакторных комплексов. Одно из них - полная независимость изучаемых факторов друг от друга - обычно трудно выполнимо.

Например, нельзя изучать влияние таких факторов, как рост и живая масса, на продуктивность животных методом двухфакторного дисперсионного анализа, поскольку рост и масса животных взаимосвязаны. Лучше в этом случае провести два однофакторных дисперсионных анализа.

Группа животных, которая подвергается воздействию определенной градации фактора, образует градацию дисперсионного комплекса. Таким образом, число градаций комплекса соответствует числу градаций фактора.

Наиболее важный момент в исследовании - отбор животных в группы градации комплекса. Предположим, что исследуется влияние использовавшихся в стаде быков-производителей на удой их дочерей. Может случиться так, что дочери одного быка оценены по удою только за первую лактацию, дочери другого быка - по удою за вторую и третью лактации, а дочери третьего- за третью, четвертую и пятую лактации. Если не обратить внимание на этот факт, что первотелки в среднем дают за лактацию молока меньше, чем коровы более старших возрастов (удои повышаются до 5-8 отелов), то в приведенном примере даже при абсолютной одинаковости быков - производителей по их наследственным качествам, обусловливающим молочную продуктивность, можно прийти к неправильным выводам, отдав предпочтение третьему быкупроизводителю, (дочери которого будут иметь более высокий удой, как более старшие по возрасту). Очевидно, что для выяснения влияния производителей на удои дочерей необходимо учитывать возраст телок. В данном примере сильное влияние на результат могут оказать и коровы-матери (дочери одного быка могут быть получены только от лучших матерей, а другого - от плохих и средних), а также условия кормления и содержания животных (если дочери сравниваемых производителей выращивались и продуцировали в разных условиях). Чтобы избежать наложения действия других факторов на действие изучаемых градаций фактора (производителей), следует дочерей разных быков от матерей примерно одинакового качества вырастить в одинаковых условиях.

Градации комплекса составляют таким образом, чтобы обеспечить случайность действия всех остальных факторов (кроме изучаемого), их неорганизованность, равновероятную направленность (рандомность) действия, что создаст фон, на котором можно выявить закономерность действия организованного в градации фактора.

 $\Gamma p a \partial a \mu u u \kappa o M n \pi e \kappa c a$  – это выборки, сделанные из заведомо разных генеральных совокупностей, поэтому наиболее приемлемым принципом формирования градаций комплекса является принцип случайного отбора в них отдельных объектов из совокупностей.

В тех случаях, когда не удается избежать систематического влияния на объект неизучаемого фактора (не удается рендомизировать его влияние), прибегают к двухфакторному дисперсионному анализу. И хотя второй фактор сам по себе может не интересовать исследователя, его влияние учитывают, чтобы выявить степень влияния изучаемого фактора. Влияние фактора оценивают по изменениям у животных отдельного признака, который называют результа  $m u g H b l M n p u 3 H a K o M.$ 

Основные понятия и принципы использования дисперсионного анализа для обработки зоотехнических данных можно изучить на примере анализа однофакторного дисперсионного комплекса, имеющего наиболее широкое применение в практике селекционно-генетических исследований.

Пример: При испытании новой минеральной подкормки для подсвинков организован однофакторный дисперсионный комплекс. Изучается несколько степеней интенсивности действия фактора: пять увеличивающихся доз подкормки - нулевая (контроль), одинарная, двойная, тройная и учетверенная.

Для каждой дозы подбирают в случайном порядке по нескольку подсвинков. По дозам подкормки подобраны аналоги: для первой -три, для второй четыре и далее пять, четыре, четыре.

Степени интенсивности фактора называются градациями фактора.

Частные группы, подобранные для каждой градации фактора, называются градациями комплекса.

У каждой особи, вошедшей в комплекс, измеряют результативный признак, например, у каждого подсвинка определяют прирост веса в килограммах за опытный период. И, наконец, для каждой градации вычисляют частные средние значения признака. В результате получается дисперсионный комплекс, приведенный в таблице.

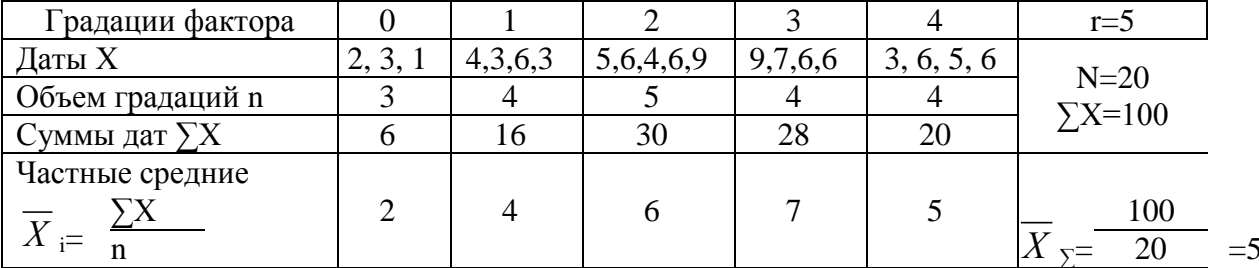

Однофакторный дисперсионный комплекс

Этот комплекс имеет следующую структуру: объем комплекса N=20, число градаций г=5, повторность по градациям 3, 4, 5, 4, 4.

Это комплекс однофакторный, неравномерный. В равномерных комплексах повторности по градациям равны:  $n_1=n_2=...n_r$ , поэтому N=rn.

Решение комплекса начинается с рассмотрения ряда частных средних.

В комплексе ряд частных средних:  $X_{i=2}$ -4-6-7-5 указывают на заметное влияние изучаемого средства. Средний привес увеличивается в достаточном соответствии с усилением фактора: при слабых дозах (0, 1) привесы меньшие, при сильных дозах (2, 3, 4) привесы большие.

После рассмотрения ряда частных средних рассчитывают показатели дисперсионного анализа.

#### Расчет полсобных величин

Вначале рассчитываются следующие вспомогательные величины: 1. Сумма дат по всему комплексу:

$$
\Sigma X = 6 + 16 + 30 + 28 + 20 = 100
$$

 $\overline{2}$ . Общая подсобная величина:

$$
H_{\Sigma} = \frac{(\Sigma X)^2}{N} = \frac{100^2}{20} = 500
$$

 $3.$ Сумма частных подсобных величин:

$$
\sum H_i = 12 + 64 + 180 + 196 + 100 = 552
$$

Каждую частную подсобную величину рассчитывают по каждой градации - это квадрат суммы дат по градации, деленный на объем этой градации. Например:

$$
H_1 = \frac{(\sum X_1)^2}{n_1} = \frac{6^2}{3} = 12; \qquad H_2 = \frac{16^2}{4} = 64 \text{ m T.A.}
$$

4. Сумма квадратов дат по всему комплексу –  $\sum X^2$ . Чтобы избежать ошибок внимания, можно предварительно рассчитать сумму квадратов дат отдельно по каждой градации, а затем эти частные суммы сложить:

$$
\sum X^2 = 14 + 70 + 194 + 202 + 106 = 586.
$$

#### Расчет дисперсий (сумм квадратов)

В однофакторном дисперсионном комплексе рассчитывают три дисперсии (суммы квадратов): факториальную  $(C_x)$ , случайную  $(C_z)$  и общую  $(C_y)$ .

 $C_x$  – факториальная (межгрупповая) дисперсия, сумма взвешенных квадратов центральных отклонений частных средних по градациям (или по группам) от общей средней по всему комплексу:

$$
C_{x} = \sum n (\overline{X}_{i} - \overline{X}_{\Sigma})^{2}.
$$

Рассчитывают по рабочей формуле:

$$
C_x = \sum H_i - H_{\sum} = 552 - 500 = 52.
$$

 $C_z$  – случайная (внутригрупповая) дисперсия, сумма квадратов центральных отклонений каждой даты от своей частной средней:

$$
C_z = \sum (X - X_i)^2.
$$

Рассчитывают по рабочей формуле:

$$
C_Z = \sum \Sigma X^2 - \Sigma H_i = 586 - 552 = 34.
$$

С<sup>y</sup> - общая дисперсия, сумма квадратов центральных отклонений дат от общей средней по всему комплексу:  $C_y = \sum (X - \overline{X}_{\Sigma})^2$ . Рассчитывают по рабочей формуле:

$$
C_y = \sum \Sigma X^2 - H_{\Sigma} = 586 - 500 = 86.
$$

На основе трех дисперсий однофакторного комплекса можно рассчитать оба заключительных показателя дисперсионного анализа.

1. Показатель силы влияния:

$$
\eta_x^2 = C_x/C_y = 52/86 = 0,605.
$$

2. Показатель достоверности влияния:

3.

$$
F = \frac{C_x}{C_z} \cdot \frac{N-r}{r-1} = \frac{52}{34} \cdot \frac{20-5}{5-1} = 5.7
$$

Однако для некоторых деталей дисперсионного анализа, учитывая, что в большинстве работ показатель достоверности рассчитывают по отношению варианс, необходимо остановиться на использовании и этих величин.

#### Расчет варианс (средних квадратов)

В однофакторном дисперсионном комплексе рассчитывают две вариансы (средние квадраты): факториальную (межгрупповую) и случайную (внутригрупповую). Каждая варианса равна дисперсии, деленной на число степеней свободы:

$$
\sigma_{\rm i}^2 = C_{\rm i}/v_{\rm i} \ .
$$

 $\sigma_{x}^{2}$  – факториальная варианса равна факториальной дисперсии, деленной на число степеней свободы (число классов без одного):

$$
\sigma_x^2 = \frac{C_x}{r-1} = \frac{52}{5-1} = 13,00
$$

 $\sigma_z^2$  – случайная варианса равна случайной дисперсии, деленной на число степеней свободы (объем комплекса без числа градаций):

$$
\sigma_z^2 = \frac{C_z}{N-r} = \frac{34}{20-5} = 2.27.
$$

#### ОСНОВНОЙ ПОКАЗАТЕЛЬ СИЛЫ ВЛИЯНИЯ

Показатель силы влияния равен отношению факториальной дисперсии к общей. Он определяет ту долю общей дисперсии, которая приходится на факториальную дисперсию, или долю влияния изучаемого фактора в общей сумме влияния всех вообще факторов, определяющих величину результативного признака.

Вычисляют показатель силы влияния по формуле:

$$
\eta_{x}^{2} = C_{x}/C_{y} = 52/86 = 0,605.
$$

Полученный показатель силы влияния ( $\eta_x^2 = 0.605$ ) вскрывает достаточно сильное действие проверяемого кормового средства среди 20 исследованных подсвинков. Из всех факторов, определивших разнообразие привесов на действие изученной минеральной добавки пришелся 61%, конечно, при всех тех условиях, в которых проходил эксперимент.

Описанный способ определения силы влияния можно применять во всех случаях изучения действия одного фактора на количественный результативный признак, причем не требуется делать никаких поправок на к дисперсиям, ни к вариансам.

В основу показателя силы влияний  $\eta_x^2 = C_x/C_y$  положен основной закон аддитивности дисперсий:

$$
C_X + C_Z = C_y
$$
;  $\frac{C_X}{C_y} + \frac{C_Z}{C_y} = \frac{C_y}{C_y}$ ;  $\eta_x^2 + \eta_Z^2 = 1$ ;  $\eta_x^2 = C_x/C_y$ .

Кроме того, этот показатель есть отношение двух основных показателей дисперсионных комплексов - факториальной и общей дисперсий (сумм квадратов). Поэтому этот показатель можно назвать основным показателем силы влияния в отличие от дополнительных, в основу которых положены отношения компонентов математических ожиданий варианс (средних квадратов).

Путь, который мы использовали для расчеты основных показателей дисперсионного комплекса, дал возможность в учебных целях продемонстрировать математическую сущность рассчитываемых показателей и логический ход анализа.

На практике анализ проводят по алгоритму, разработанному Плохинским Н.А.

АЛГОРИТМ ОДНОФАКТОРНОГО ДИСПЕРСИОННОГО АНАЛИЗА (для количественных признаков для малых групп)

|                                                                                | Градации                  |                |                                                         |                |                |                                                                                                    | Факториальная                                                                                          |  |
|--------------------------------------------------------------------------------|---------------------------|----------------|---------------------------------------------------------|----------------|----------------|----------------------------------------------------------------------------------------------------|----------------------------------------------------------------------------------------------------|--|
|                                                                                | $\mathbf{1}$              | $\overline{2}$ | $\overline{3}$                                          | $\overline{4}$ | 5              | Число градаций<br>$r=5$                                                                                                    | дисперсия<br>$C_x = \sum H_i - H_{\sum}$<br>$= 552 - 500 = 52.$                                        |  |
|                                                                                |                           |                |                                                         |                |                |                                                                                                    | Случайная                                                                                              |  |
|                                                                                |                           |                |                                                         |                |                |                                                                                                    | дисперсия                                                                                              |  |
|                                                                                | $\frac{2}{3}$             | 4              | $5\overline{)}$                                         | 9              | 3              |                                                                                                    |                                                                                                    |  |
|                                                                                |                           |                |                                                         |                |                | $\begin{vmatrix} 3 & 6 & 7 & 6 \\ 6 & 4 & 6 & 5 \\ 3 & 6 & 6 & 6 \end{vmatrix}$ $H_{\Sigma} = \frac{\Sigma X^2}{N} = \frac{100^2}{20} = 500$ $C_z = \Sigma X^2 - \Sigma H_i = 586 - 552 =$<br>$= 34$ |                                                                                                    |  |
| Даты Х                                                                         | 1 <sup>1</sup>            |                |                                                         |                |                |                                                                                                    |                                                                                                    |  |
|                                                                                |                           | $\overline{3}$ | $\overline{6}$                                          |                |                |                                                                                                    |                                                                                                    |  |
|                                                                                |                           |                | 9                                                       |                |                |                                                                                                    |                                                                                                    |  |
|                                                                                | Общая дисперсия           |                |                                                         |                |                |                                                                                                    |                                                                                                    |  |
| $\mathbf n$                                                                    | 3                         | $\overline{4}$ | $\overline{5}$                                          | $\overline{4}$ | $\overline{4}$ | Объем комплекса<br>$N = \sum n = 20$                                                                                                    | $C_v = \sum \Sigma X^2 - H_{\Sigma} = 586 - 500 =$                                                     |  |
| $\sum X$                                                                       | 6                         | 16             | 30                                                      | 28             | 20             | $\sum \sum X = 100$                                                                                                    | $= 86$                                                                                                 |  |
|                                                                                | Факториальная<br>варианса |                |                                                         |                |                |                                                                                                    |                                                                                                    |  |
| $H_1 = \frac{(\sum X)^2}{n}$                                                   |                           |                | $+2$ 64 180 196 100                                     |                |                | $\sum H_i = 552$                                                                                                    | $\sigma_{\rm x}^{2} = \frac{C_{\rm x}}{r_{\rm -1}} = \frac{52}{4} = 13,00$                             |  |
| $\overline{YX^2}$                                                              |                           |                | $\boxed{14}\boxed{70}\boxed{194}\boxed{202}\boxed{106}$ |                |                | $\sum \textbf{X}^2 = 586$                                                                                                    |                                                                                                    |  |
| Частные<br>средние $\overline{X}_i$                                            | $\overline{2}$            |                | $4 \mid 6$                                              | 7 <sup>1</sup> | 5              | Общая средняя<br>$\overline{X}_{\Sigma}=5$                                                                                                    | Случайная варианса<br>$\begin{vmatrix} \sigma_z^2 & C_z \\ = N-r \end{vmatrix} = \frac{34}{15} = 2.27$ |  |
| 52<br>$rac{C_x}{C_{y_{--}}}$ = -<br>Показатель силы влияния $\eta_x^2$ =<br>86 |                           |                |                                                         |                |                |                                                                                                    | $= 0,605$                                                                                              |  |

*Kpumepuŭ docmosepnocmu*  
\n
$$
F = \sigma_x^2 / \sigma_z^2 = 13,00/2,27 = 5,7
$$
\n
$$
v_1 = r - 1 = 4; v_2 = N - r = 15; F_{st} = \{3,1 - 4,9 - 8,3\}
$$

(табл. Стандартные значения критерия Фишера  $\sigma_1^2/\sigma_2^2$ ) Общий вывод: влияние фактора достоверно с вероятностью р > 0,99

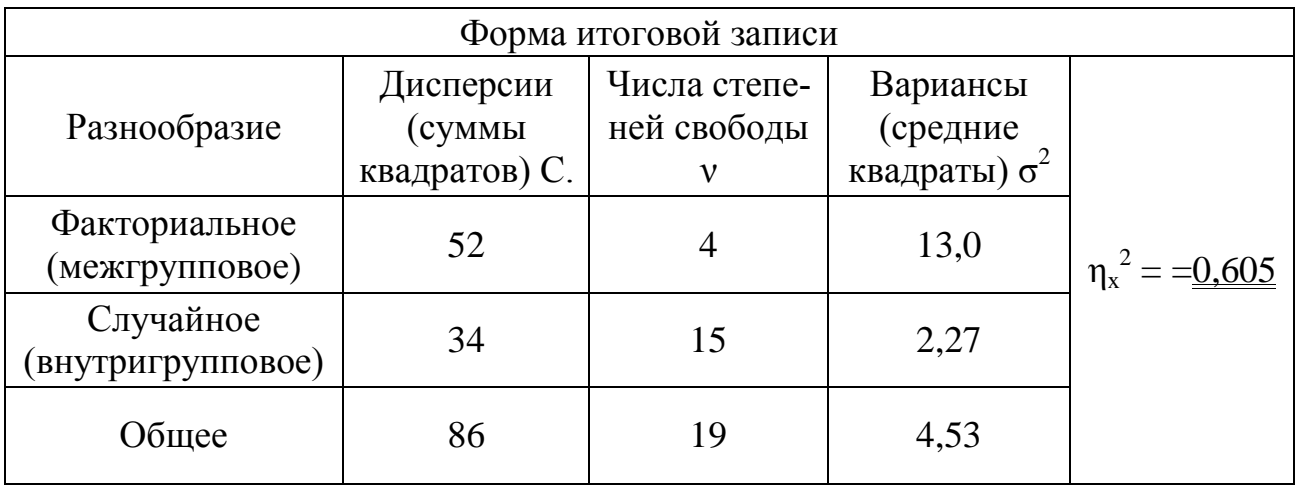

Вывод: Влияние фактора достоверно, т.е. такого же действия подкормки следует ожидать при ее массовом применении на поросятах того же возраста и пола (на большом поголовье).

### Занятие 13

#### ИСПОЛЬЗОВАНИЕ МЕТОДА  $\chi^2$ (XII - КВАДРАТ) 8.2. ЛЛЯ АНАЛИЗА РЕЗУЛЬТАТОВ ГЕНЕТИЧЕСКИХ ЭКСПЕРИМЕНТОВ

Цель занятия - освоить метод хи-квадрат в применении к анализу результатов генетических опытов и ознакомиться с формой записей результатов генетического анализа.

В основе генетического расщепления лежат биологические механизмы гаметогенеза и оплодотворения.

При образовании гамет биологический механизм мейоза обеспечивает расхождение гомологичных хромосом и аллелей по разным гаметам, а также независимое друг от друга расхождение и комбинаторику негомологичных хромосом. Лишь часть из огромного числа образующихся гамет (выборка) участвует в образовании зигот. Сочетание гамет разного типа при оплодотворении происходит случайно. Вследствие этого проявление закона расщепления носит статистический характер. Чем больше объем выборки, т.е. большее количество потомков соответствующего поколения будет получено в эксперименте, тем ближе окажутся результаты опыта - фактически полученное расщепление - к теоретически ожидаемым.

Отклонения расщепления в опыте от теоретически ожидаемого могут быть вызваны разными причинами:

а) случайностью выборки;

б) различиями в жизнеспособности гамет и зигот;

в) неслучайным характером оплодотворения;

г) нечетким различием фенотипов;

д) участием нескольких генов в определении признака;

е) недостаточной чистотой исходного материала.

Для проверки соответствия опытных данных теоретическим используют метод  $\chi^2$  (хи-квадрат), разработанный К. Пирсоном (1900); его часто называют «критерием согласия» или «Критерием расхождения распределений».

С помощью этого метода можно оценить, являются ли отклонения, наблюдаемые в опыте, случайными. Если отклонения оказываются неслучайными. эксперимент следует повторить, а также применить другие методы генетического исследования.

Следует помнить, что метод  $\chi^2$  не может быть применен, если значения величины в опыте (количество объектов в классах) выражены в процентах или в относительных числах (долях), а также если в выборке число особей в какомлибо из теоретических классов меньше пяти (оптимальным считается число особей не менее 50). Критерий  $\chi^2$  вычисляется по формуле:

$$
\chi^2 = \sum \frac{(\Phi - T)^2}{T} ,
$$

Где Ф - фактическое число особей (объектов) в каждом классе;

Т - теоретически ожидаемое число особей (объектов) в классе.

Полученное значение  $\chi^2$  следует сравнить с табличным. При использовании критерия хи-квадрат следует помнить: чем ответственнее исследования, тем при меньшем пороге вероятности различия должны считаться достоверными, и наоборот.

Таким образом, табличные значения (соответствующие  $P_1 = 0.95$ ) используются при высокой ответственности исследований,  $\chi_2^2$  (P<sub>2</sub> = 0,99) – при обычной, а  $\gamma_3^2$  (P<sub>3</sub> = 0,999) – при малой (!) ответственности исследований.

Различия считаются случайными, если фактическое значение не достигает табличного для соответствующего уровня вероятности, т.е.  $\chi^2_{\text{ quark}} < \chi^2_{\text{radol}}$ .

Рассмотрим пример. В опыте по моногибридному скрещиванию изучали исследование нормальных и зачаточных крыльев у плодовой мушки Drosophila melanogaster. Анализировали  $F_2$  от скрещивания родительских форм, различающихся между собой по форме крыльев.

Р: нормальные крылья × зачаточные крылья

В  $F_1$  от реципрокных вариантов скрещивания наблюдалось единообразие: все мухи были с нормальными крыльями. При анализе  $F_2$  получены следующие результаты: 285 мух с нормальными крыльями и 91 - с зачаточными.

Найдем теоретически ожидаемые результаты. Предполагалось расщепление 3:1. Рассчитаем количество мух в каждом классе, которое бы точно соответствовало этому соотношению. Сложим общее количество объектов и разделим на 4, узнав, сколько объектов приходится соответственно на 1 и на 3 части.  $285 + 91 = 376$ . Ожидаемые результаты – 282 : 94. Все расчеты оформляются в таблицу.

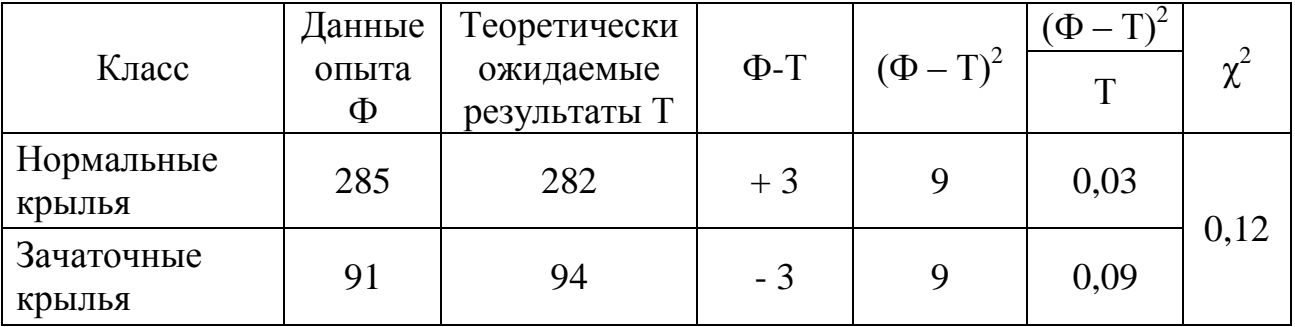

## Вычисление  $\chi^2$  (хи-квадрат)

 $\chi^2_{\text{rad}}$   $v = g - 1 = 2 - 1 = 1$ ,  $\chi^2_{\text{rad}}$  {3,8 - 6,6 - 10,8}.

 $g$  – число классов. 0,12 < 3,8. Разность недостоверна.

Отклонения случайны, и расщепление в  $F_2$  можно считать соответствующим теоретически ожидаемому 3:1. Из этого следует, что наблюдаемое разнообразие особей по изученному признаку обусловлено различиями родительских особей по одной паре аллельных генов при полном доминировании нормальных крыльев над зачаточными. Обозначим аллель нормальных крыльев буквой А, зачаточных - а.

## Схемы скрещиваний

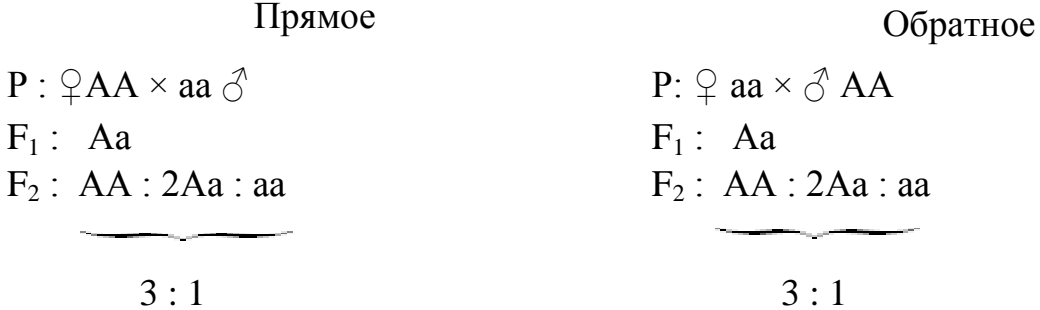

Выводы:

1. Признак наследуется моногенно (одна пара аллелей).

2. Нормальные крылья доминируют над зачаточными.

3. Признак не сцеплен с полом (аутосомное наследование), так как в  $F_1$  в реципрокных вариантах получены одинаковые результаты - наблюдалось единообразие.

## ПРИЛОЖЕНИЕ

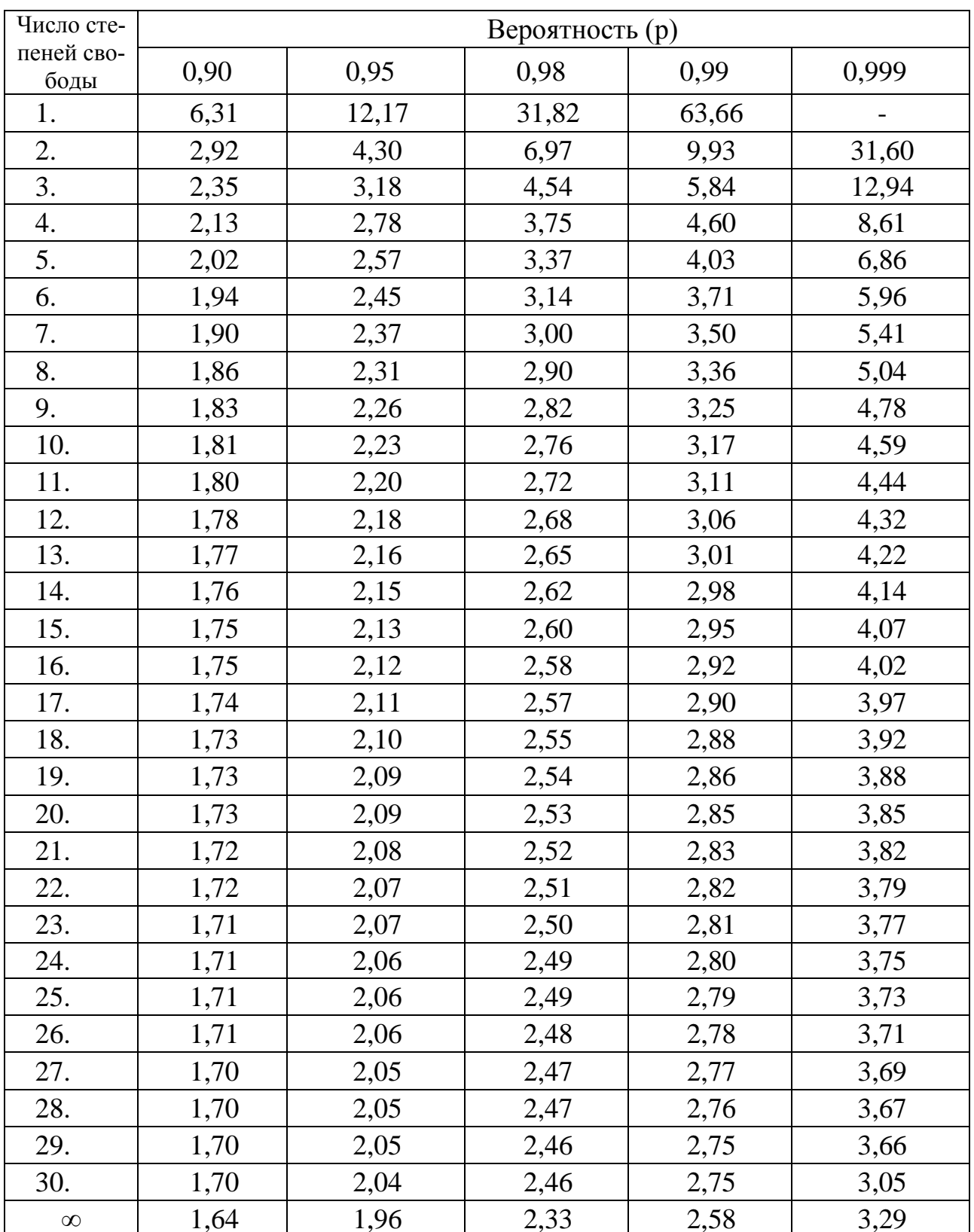

# Стандартные значения критерия t для малых выборок (по Стьюденту)

#### **ЛИТЕРАТУРА**

#### ОСНОВНАЯ

1. Бакай А.В. , Кочиш И.И., Скрипниченко Г.Г. и др. Практикум по генетике. М.: КолосС, 2010. – 301 с.

2. Бакай А.В. и др. Генетика. М: Колос,2006. –с.448.

3. Ларцева С.Х. , Муксинов М.К. Практикум по генетике. – М.: Агропромиздат, 1985.- с. 5-68.

4. Меркурьева Е.К., Шангин-Березовский Г.Н. Генетика с основами биометрии. – М.: Колос, 1983. с. 170-200.

5. Меркурьева Е.К. и др. Генетика. М.: Агропромиздат, 1991. – с. 165-228.

6. Петухов В.Л. и др. Ветеринарная генетика. – М.: Колос, 1996. – с. 125- 156.

#### ДОПОЛНИТЕЛЬНАЯ

1. Жученко А.А. и др. Генетика. М.: КолосС, 2003. – 480 с.

#### СПРАВОЧНАЯ

1. Плохинский Н.А. Руководство по биометрии для зоотехников. М.: Колос, 1969. – с. 256.

## С О Д Е Р Ж А Н И Е

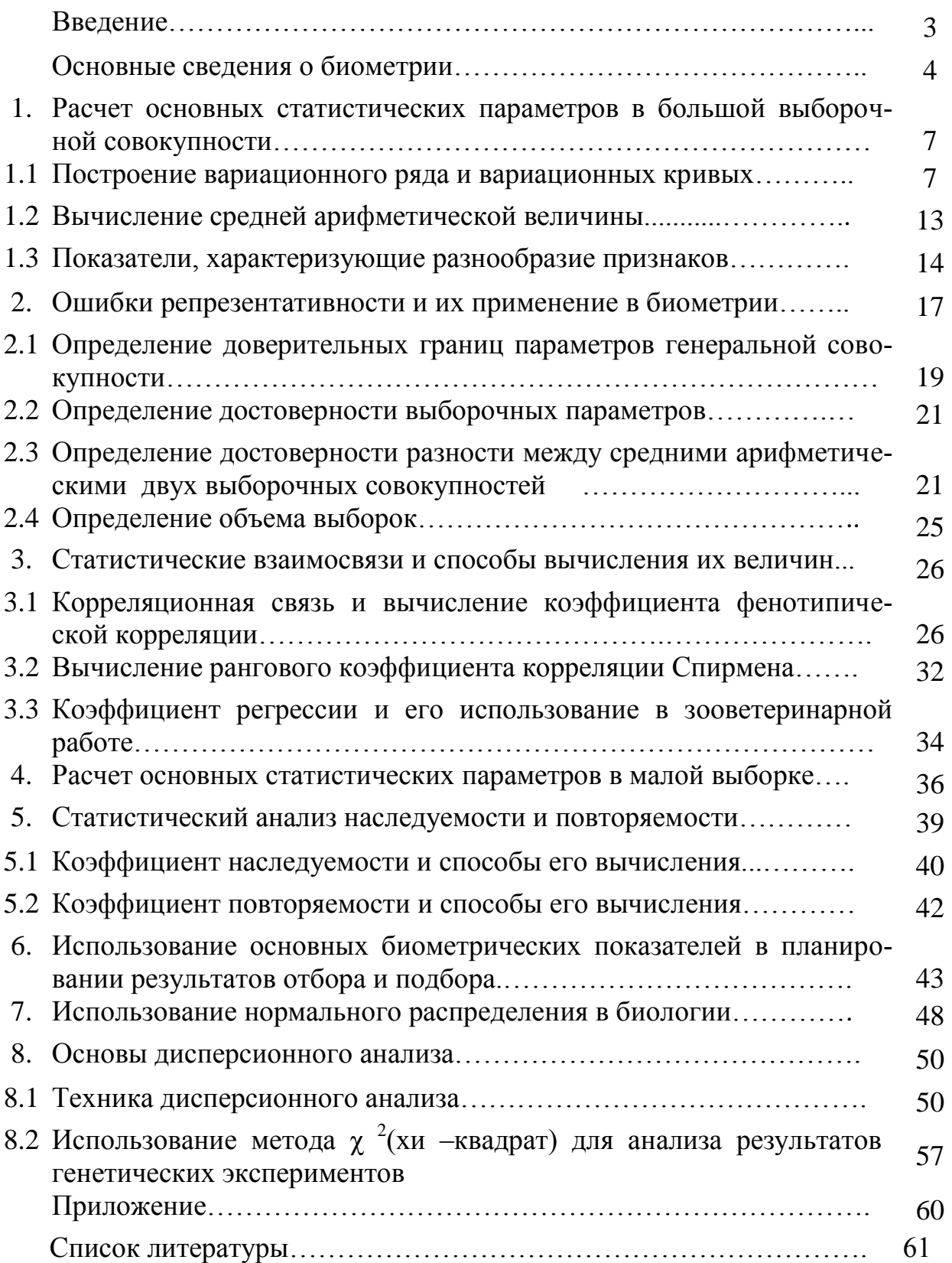

Учебное издание

Овсеенко Елена Викторовна

Базутко Наталья Петровна

## **Генетика <sup>и</sup> биометрия**

учебно-методическое пособие для студентов обучающихся по специальностям 360302 - «Зоотехния»

Часть 1

Редактор Павлютина И.П.

Подписано к печати 26.11.2014 г. Формат 60×84 1/16. Бумага печатная. Усл. п. л. 3,72. Тираж 100 экз. Изд. № 2876.

Издательство Брянской государственной сельскохозяйственной академии. 243365 Брянская область., Выгоничский район, с. Кокино, Брянская ГСХА